#### МИНИСТЕРСТВО ОБРАЗОВАНИЯ И НАУКИ РОССИЙСКОЙ ФЕДЕРАЦИИ ФЕДЕРАЛЬНОЕ АГЕНТСТВО ПО ОБРАЗОВАНИЮ

Государственное образовательное учреждение высшего профессионального образования «Оренбургский государственный университет»

Кафедра автоматизированного электропривода

# **А.А. КУВШИНОВ, С.Р. ПОДЛЕСНАЯ**

# **ТЕОРИЯ ЭЛЕКТРОПРИВОДА**

### **МЕТОДИЧЕСКИЕ УКАЗАНИЯ К РАСЧЕТНО-ГРАФИЧЕСКОЙ РАБОТЕ**

Рекомендовано к изданию Редакционно-издательским советом государственным образовательным учреждением высшего профессионального образования «Оренбургский государственный университет»

Оренбург 2007

УДК 681.5.01(07) ББК 31.291я73 К88

> Рецензент доцент кафедры АЭ Фатеев В.Б.

#### **Кувшинов А.А.**

**К88 Теория электропривода: методические указания к расчетно-графической работе/ А.А. Кувшинов, С.Р. Подлесная. – Оренбург: ГОУ ОГУ, 2007. - 48 с.**

Методические указания предназначены для студентов специальности «Электропривод и автоматика промышленных установок и технологических комплексов» очной, очно-заочной и заочной форм обучения.

ББК 31.291я73

 Кувшинов А.А., 2007 Подлесная С.Р. ГОУ ОГУ, 2007

# Содержание

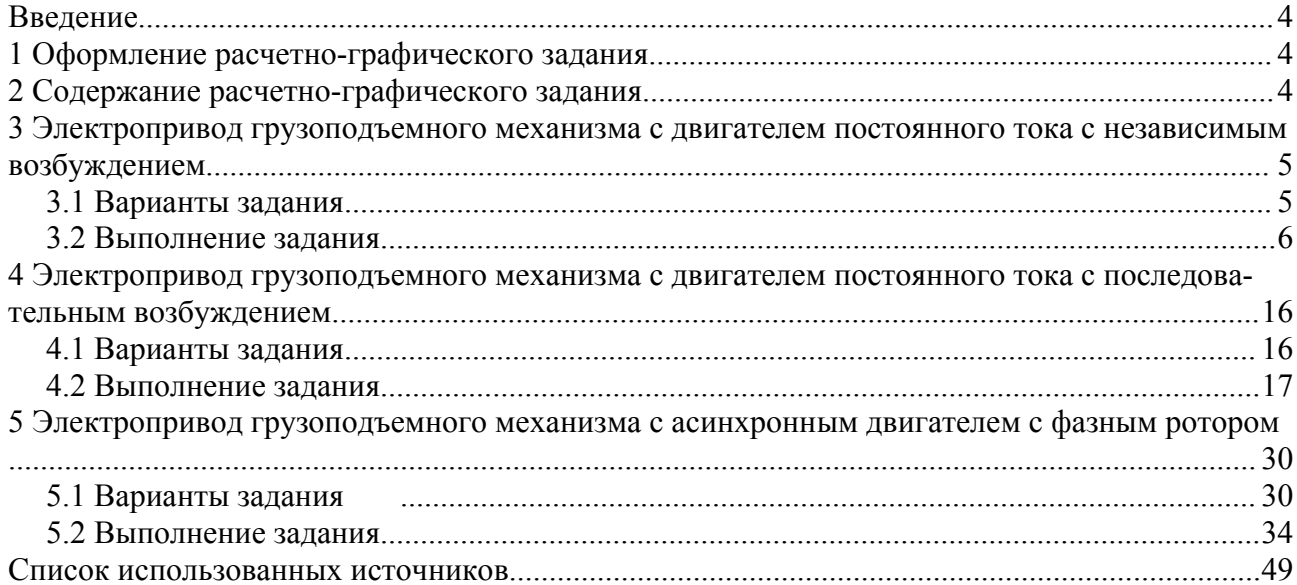

#### **Введение**

Цель данных методических указаний – облегчить самостоятельную работу студентов специальности 140604 – «Электропривод и автоматика промышленных установок и технологических комплексов» при выполнении расчетно-графического задания по курсу «Теория электропривода».

Выполнение этого задания будет способствовать закреплению теоретического материала, рассматриваемого на лекциях, а также развитию практических навыков по расчету механических характеристик электрических двигателей и определению параметров их электрических цепей для получения необходимых для производственного механизма скоростей.

#### **1 Оформление расчетно-графического задания**

Расчетно-графическое задание оформляется на листах формата А4 в соответствии с правилами ЕСКД. Графическая часть задания выполняется на миллиметровой бумаге.

Условия задания должны быть представлены полностью. Решение производится с краткими пояснениями сначала в общем виде, а затем с подстановкой численных значений параметров. Работа должна быть написана четко и аккуратно чернилами одного цвета без сокращений. Расчетно-графическое задание может быть оформлено на компьютере. В конце работы должен быть представлен список использованной литературы.

Расчетно-графическое задание должно соответствовать варианту, задаваемому преподавателем.

#### **2 Содержание расчетно-графического задания**

В электроприводе грузоподъемного механизма, который должен обеспечить три скорости подъема и три скорости спуска груза, может быть применен один из трех типов электрических двигателей: двигатель постоянного тока с независимым возбуждением, двигатель постоянного тока с последовательным возбуждением, асинхронный двигатель с фазным ротором.

Требуется рассчитать и построить статические механические и электромеханические характеристики указанных в варианте задания двигателей, обеспечивающие заданные скорости, и определить величины добавочных сопротивлений, а также других изменяемых параметров электрических цепей двигателей, необходимых для получения рассчитанных характеристик.

Таким образом, расчетно-графическое задание содержит три варианта решения вышепоставленной задачи.

# **3 Электропривод грузоподъемного механизма с двигателем постоянного тока с независимым возбуждением**

# **3.1 Варианты задания**

Таблица 3.1 – Технические данные электрических двигателей,  $U_{\text{H}} = 220 \text{ B}$ 

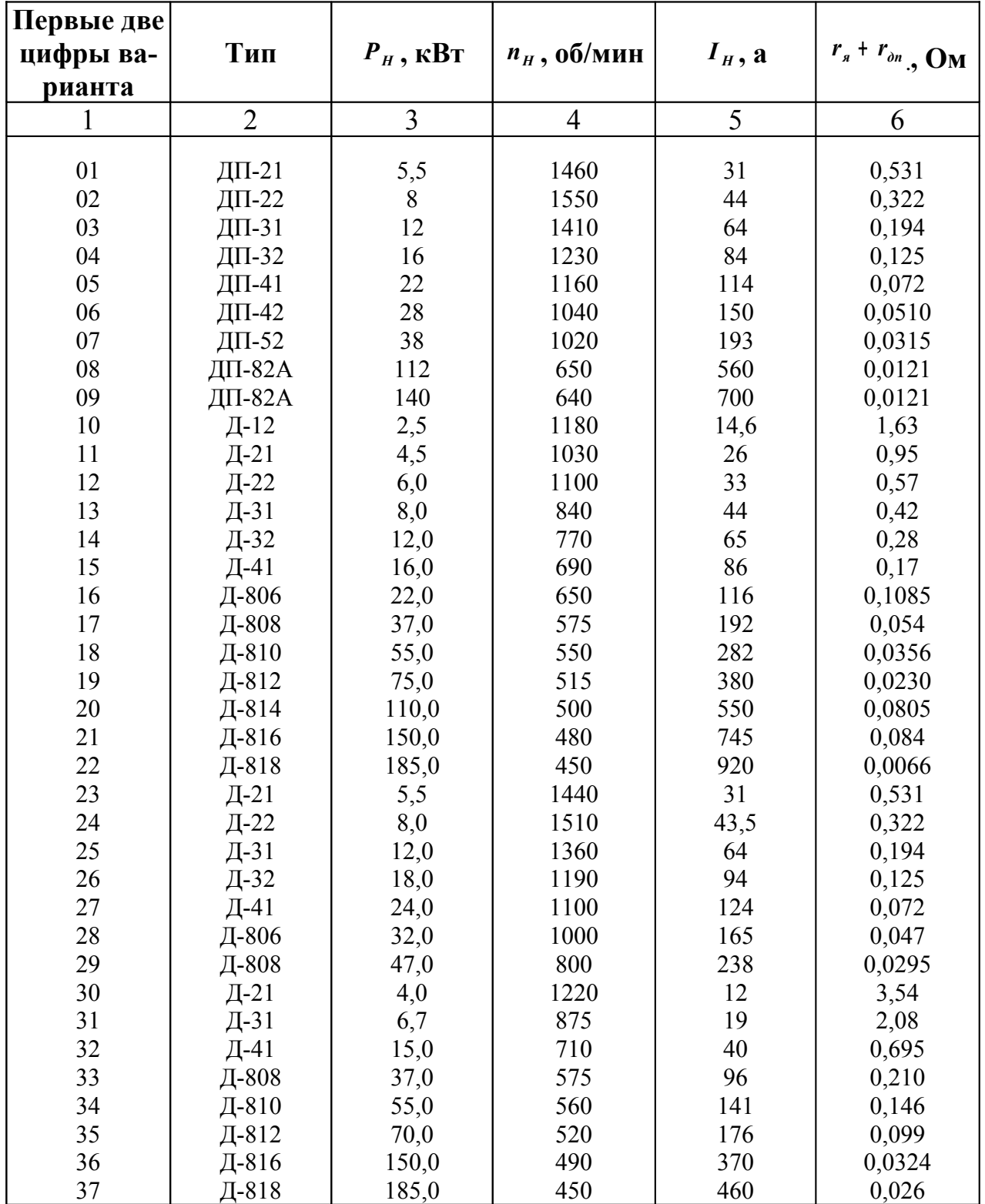

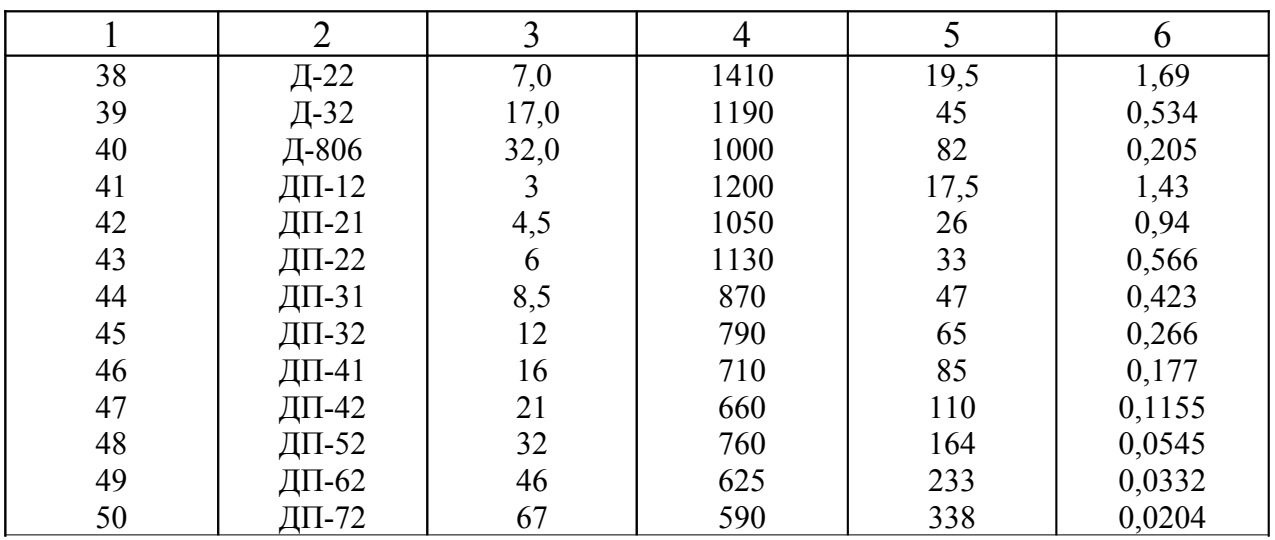

Продолжение таблицы 3.1

Таблица 3.2 – Скорости механизма

| Последняя<br>цифра варианта | $\omega_{1II}$  | $\omega_{2H}$         | $\omega_{3H}$              | $\omega_{1C}$                | $\omega_{2C}$     | $\omega_{3C}$                               |
|-----------------------------|-----------------|-----------------------|----------------------------|------------------------------|-------------------|---------------------------------------------|
|                             |                 |                       |                            |                              | b                 |                                             |
|                             | $0,4 \omega_H$  | $\omega$ <sub>H</sub> | $1,3 \omega_H$             | $\Delta \omega$ <sub>H</sub> | $0,45\omega_H$    | $\omega_0$ + $\Delta$ $\omega$ <sub>H</sub> |
| 2                           | $0,45 \omega_H$ | $\omega$ <sub>H</sub> | 1,35 $\omega$ <sub>H</sub> | $\Delta \omega$ <sub>H</sub> | $0,50 \omega_H$   | $\omega_0$ + $\Delta$ $\omega$ <sub>H</sub> |
|                             | $0.5 \omega_H$  | $\omega$ <sub>H</sub> | 1,4 $\omega$ <sub>H</sub>  | $\Delta \omega$ <sub>H</sub> | $0,55 \omega_{H}$ | $\omega_0$ + $\Delta$ $\omega$ <sub>H</sub> |
| $\overline{4}$              | $0.55 \omega_H$ | $\omega$ <sub>H</sub> | 1,45 $\omega_H$            | $\Delta \omega$ <sub>H</sub> | $0,60 \omega_H$   | $\omega_0$ + $\Delta$ $\omega$ <sub>H</sub> |
|                             | $0,60 \omega_H$ | $\omega$ <sub>H</sub> | 1,45 $\omega$ <sub>H</sub> | $\Delta \omega$ <sub>H</sub> | $0,65 \omega_H$   | $\omega_0$ + $\Delta$ $\omega_H$            |

Здесь <sup>ω</sup> <sup>1</sup>*<sup>П</sup>* , <sup>ω</sup> <sup>2</sup>*<sup>П</sup>* , <sup>ω</sup> <sup>3</sup>*П* – три скорости подъема груза;

<sup>ω</sup> <sup>1</sup>*<sup>С</sup>* , <sup>ω</sup> <sup>2</sup>*<sup>С</sup>* , <sup>ω</sup> <sup>3</sup>*<sup>С</sup>* – три скорости спуска груза.

∆ <sub>*и*</sub> =  $\omega$ <sub>0</sub> -  $\omega$ <sub>*H*</sub> - перепад скорости при номинальной нагрузке на естественной характеристике.

Нагрузка двигателя на всех скоростях, кроме скорости  $\theta = \theta_{3H}$ , должна быть номинальной. На скорости  $\theta = \theta_{3I}$  нагрузка должна быть допустимой по нагреву двигателя.

#### **3.2 Выполнение задания**

Для получения скоростей подъема и спуска груза, указанных в таблице 3.2, необходимо рассчитать и построить нижеперечисленные механические  $\omega = f(M)$  и электромеханические  $\omega = f(I)$  характеристики двигателя, указанного в задании (таблица 3.1):

1) естественные механические и электромеханические характеристики, обеспечивающие скорость подъема груза  $\omega = \omega_{2H}$  и скорость спуска груза  $\omega = \omega_{3C}$ ;

2) реостатные механические характеристики, обеспечивающие скорость подъема груза  $\omega = \omega_{1}$  и скорость спуска  $\omega = \omega_{1}$ .

3) механические характеристики динамического торможения, обеспечивающие скорости спуска груза  $\theta = \theta_{1C}$  и  $\theta = \theta_{2C}$ ;

4) электромеханическую и механическую характеристики двигателя с ослабленным магнитным потоком, обеспечивающие скорость подъема груза  $\omega = \omega_{3C}$  (здесь необходимо определить допустимую нагрузку при этой скорости);

5) дополнительно необходимо рассчитать и построить механическую характеристику при пониженном напряжении на якоре двигателя, обеспечивающую скорость подъема груза  $\omega = \omega_{1}$ , и определить необходимое для этого напряжение на якоре.

3.2.1 Расчет и построение естественных характеристик

Схема включения двигателя постоянного тока с независимым возбуждением представлена на рисунке 3.1.

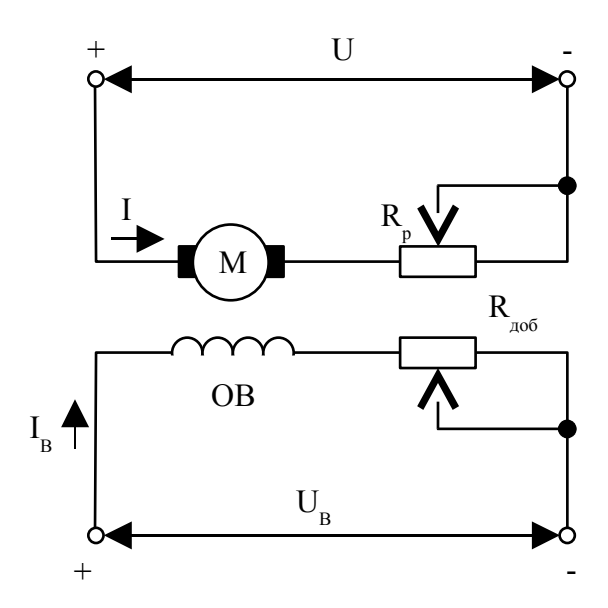

Рисунок 3.1

Якорь двигателя М и его обмотка возбуждения ОВ обычно получают питание от разных, независимых друг от друга источников (преобразователей) напряжения U и U<sub>B</sub>, что позволяет отдельно регулировать напряжение на якоре и на обмотке возбуждения.

Уравнения естественных электромеханической и механической характеристик данного двигателя имеют вид [1]:

$$
\omega = \frac{U - I \cdot R_{\scriptscriptstyle A\bar{\Sigma}}}{k\Phi},\qquad(3.1)
$$

$$
\omega = \frac{U}{k\Phi} - M \cdot \frac{R_{s\bar{s}}}{(k\Phi)^2},\tag{3.2}
$$

где  $U$  – напряжение на якоре двигателя;

 $I$  - ток якоря двигателя;

 $M$  – момент, развиваемый двигателем;

<sub>0</sub> - угловая скорость двигателя;

 $R_{\alpha\bar{\mu}} = r_a + r_{\alpha\bar{\mu}}$  - суммарное сопротивление якорной цепи двигателя;

 $\Phi$  - магнитный поток двигателя;

 $k$  - конструктивный коэффициент.

Из (3.1) и (3.2) видно, что характеристики двигателя линейны при условии Ф = const и могут быть построены по двум точкам. Такими точками выбираются точка идеального холостого хода ( $I = 0$ ;  $M = 0$ ;  $\omega = \omega_0$ ) и точка номинального режима ( $I = I_H$ ;  $M = M_H$ ;  $\omega = \omega_H$ ).

Значение  $I_H$  приводится в каталожных данных. Остальные величины определяются по нижеприведенным выражениям:

$$
\omega_H = \frac{\pi \cdot n_H}{30},\tag{3.3}
$$

где  $n_H$  - номинальная скорость двигателя, об/мин;

$$
\left(k\Phi\right)_H = \frac{U_H - I_H \cdot R_{\mathfrak{D}}}{\omega_H} \, ; \tag{3.4}
$$

$$
\omega_0 = \frac{U_H}{(k\Phi)_H};\tag{3.5}
$$

$$
M_{H} = (k\Phi)_{H} \cdot I_{H} \tag{3.6}
$$

Далее строим естественную механическую характеристику, обеспечивающую подъем груза со скоростью  $\theta = \theta_{2H}$  в первом квадранте, а характеристику, обеспечивающую спуск груза со скоростью  $\omega = \omega_{3C}$  - в третьем квадранте, как зеркальное отображение естественной характеристики первого квадранта (рисунок 3.2).

Так как спуск груза, создающего момент сопротивления, равный номинальному моменту двигателя, работающего на естественной характеристике, должен происходить в режиме рекуперативного торможения (РТ), естественную характеристику для обратного направления вращения продолжаем в область четвертого квадранта и определяем величину скорости  $\theta = \theta_{3C}$ .

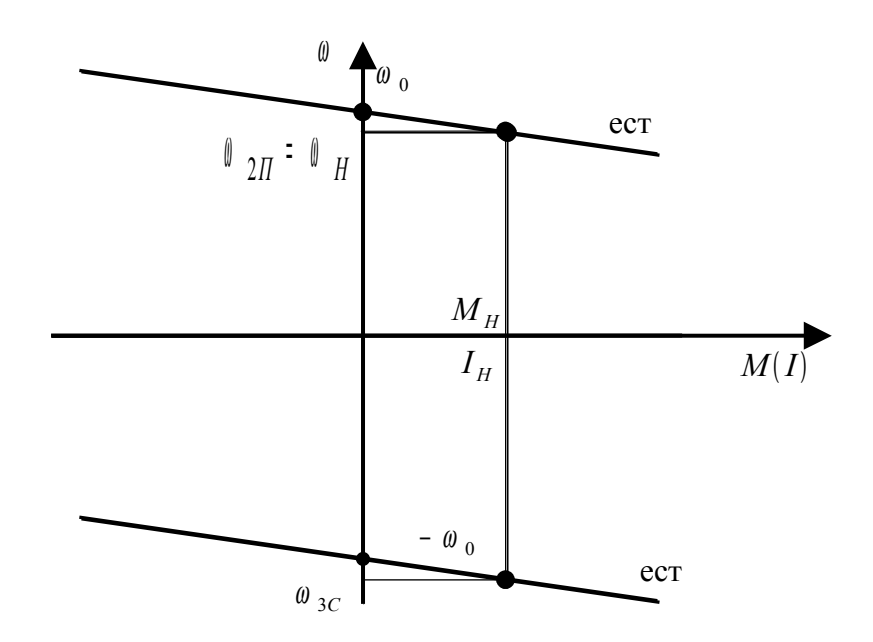

Рисунок 3.2

3.2.2 Расчет и построение реостатных характеристик

Реостатные механические характеристики, как и естественные, строятся по двум точкам: точке идеального холостого хода ( $M = 0$ ;  $\theta = \theta_0$ ) и точкам статических режимов при номинальной нагрузке ( $M = M_H$ ;  $\omega = \omega_{1H}$  и  $\omega = \omega_{1C}$ ) (рисунок 3.3). Скорость спуска  $\theta = \theta_{1C}$  обеспечивается на реостатной характеристике в режиме торможения противовключением (ТПВ). Величина этой скорости определяется по выражению:

$$
\omega_{1C} = \Delta \omega_H = \omega_0 - \omega_H \tag{3.7}
$$

Величины добавочных сопротивлений, включаемых в цепь якоря для получения построенных характеристик, определяются либо аналитически, либо графически.

#### Аналитический способ

Уравнение реостатной электромеханической характеристики данного двигателя имеет вид:

$$
\omega = \frac{U - I \cdot (R_{\scriptscriptstyle{A\bar{L}}} + R_{\scriptscriptstyle{p}})}{k\Phi},\qquad(3.8)
$$

где  $R_p$  - сопротивление, включаемое последовательно с якорем двигателя.

Подставив в (3.8)  $U = U_H$ ;  $I = I_H$ ;  $k\Phi = (k\Phi)_H$ , а также скорости  $\theta = \theta_{1H}$ и  $\theta = \theta_{1C}$ , получим значения необходимых сопротивлений:

$$
R_{P1II} = \frac{U_H - (k\Phi)_H \cdot \omega_{1II}}{I_H} - R_{\rho\Sigma} \tag{3.9}
$$

$$
R_{\rm PIC} = \frac{U_H + (k\Phi)_H \cdot \omega_{1C}}{I_H} - R_{\rm AL} \tag{3.10}
$$

Скорость спуска  $\omega = \omega_{1C}$  необходимо подставлять в (3.8) со знаком «ми-HYC».

 $\mathbb{R}^2$ 

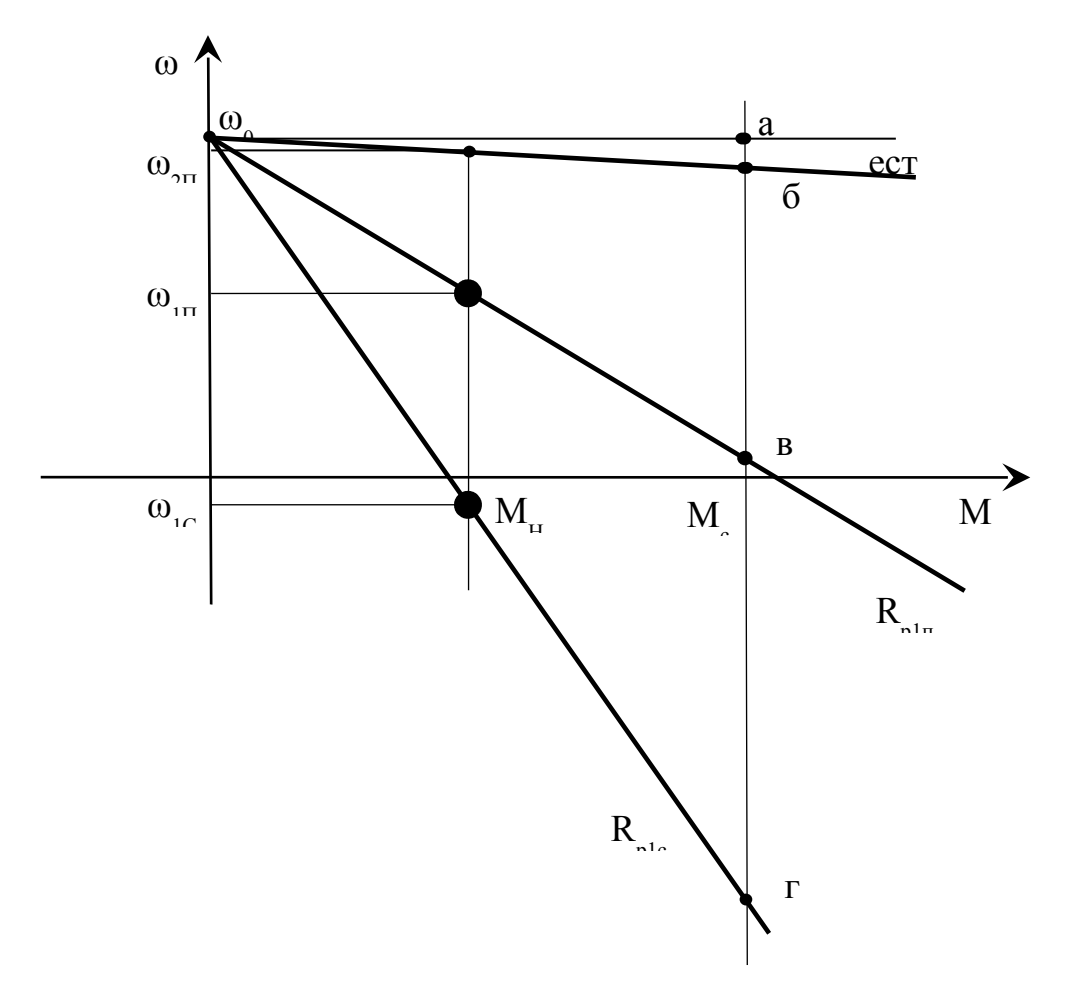

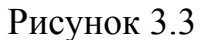

#### Графический способ

Этот способ расчета величины сопротивлений для получения необходимых реостатных характеристик базируется на следующих положениях:

а) все реостатные механические характеристики прямолинейны и пересекаются с естественной характеристикой в точке идеального холостого хода;

б) при одинаковом моменте нагрузки перепад скорости на любой из этих характеристик определяется лишь сопротивлением якорной цепи двигателя.

Перепад скорости при  $(k\Phi)_{H}$  = const,  $M_c$  = const определяется выражени $em:$ 

$$
\Delta \omega_C = \frac{(R_{\alpha \Sigma} + R_P)}{(k\Phi)_H} \cdot M_C = A \cdot (R_{\alpha \Sigma} + R_P), \qquad (3.11)
$$

где 
$$
A = \frac{M_C}{(k\Phi)_H}
$$
 - постоянная величина.

Для увеличения точности расчета необходимо на чертеже (рисунок 3.3) взять величину  $M_c$  как можно больше  $(2M_H \leq M_c \leq 3M_H)$ . Далее проводим через  $M_c$  вертикальную прямую и отмечаем точки ее пересечения с характеристиками и горизонтальной прямой, проведенной через точку  $\theta_0$ , буквами а, б, в, г. Отрезок аб в определенном масштабе соответствует сопротивлению якорной цепи двигателя  $R_{A\Sigma}$ , а отрезки бв и бг – добавочным сопротивлениям  $R_{PIH}$  и  $R_{PIC}$ , необходимым для получения построенных реостатных характеристик

$$
R_{P1II} = \frac{R_{\scriptscriptstyle A\Sigma}}{a\delta} \cdot \delta\epsilon \tag{3.12}
$$

$$
R_{\scriptscriptstyle P1C} = \frac{R_{\scriptscriptstyle A\Sigma}}{a\delta} \cdot \delta z \tag{3.13}
$$

3.2.3 Расчет и построение характеристик динамического торможения

Характеристики динамического торможения (ДТ) обеспечиваются схемой включения двигателя, представленной на рисунке 3.4.

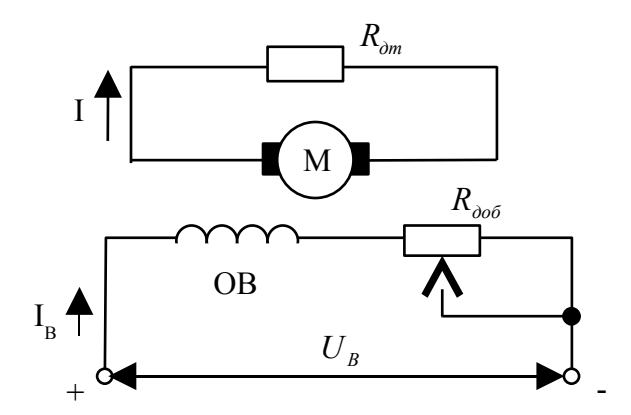

Рисунок 3.4

Эти характеристики линейны и строятся по двум точкам: точке начала координат ( $\omega = 0$ ;  $M = 0$ ) и точкам статических режимов при номинальной нагрузке ( $M = M_H$ ;  $\omega = \omega_{1C}$ ;  $\omega = \omega_{2C}$ ) (рисунок 3.5).

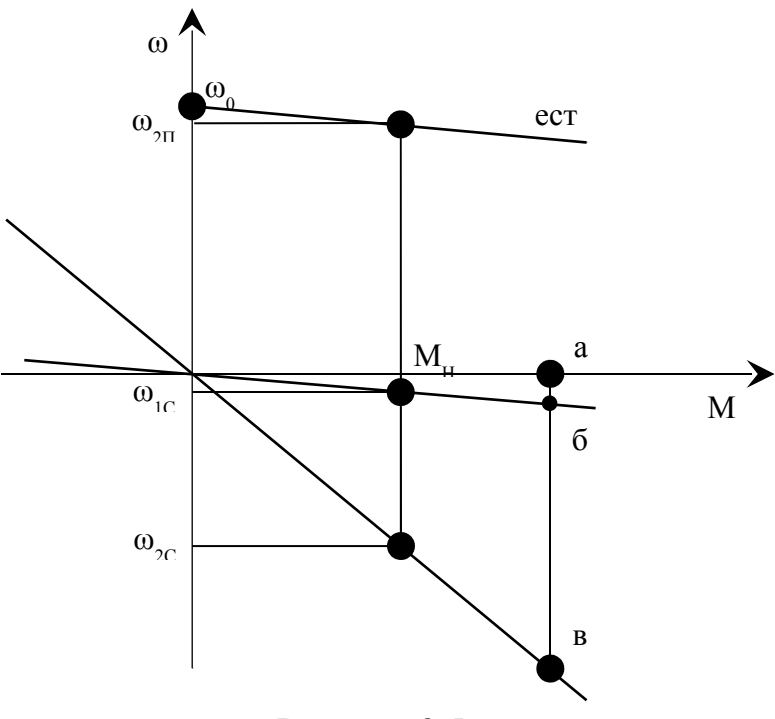

Рисунок 3.5

Уравнение механической характеристики динамического торможения в четвертом квадранте имеет вид:

$$
\omega = \frac{M \cdot (R_{\scriptscriptstyle A\Sigma} + R_{\scriptscriptstyle \partial m})}{(k\Phi)^2},\tag{3.14}
$$

где  $R_{\delta m}$  - сопротивление, на которое замыкается якорь двигателя при динамическом торможении.

Скорость спуска груза  $\theta_{1C} = \Delta \theta_H$  может быть обеспечена на характеристике динамического торможения при  $R_{\delta m}$  = 0. Эта характеристика параллельна естественной характеристике.

Для обеспечения скорости спуска груза  $\omega = \omega_{2C}$  необходимо в якорную цепь двигателя включить сопротивление  $R_{\omega m2C}$ , величина которого определится подстановкой в (3.14)  $M = M_H$ ;  $k\Phi = (k\Phi)_H$ ;  $\omega = \omega_{2C}$ .

$$
R_{\partial m2C} = \frac{\omega_{2C} \cdot (k\Phi_H)^2}{M_H} - R_{\rho\Omega} \tag{3.15}
$$

Величину сопротивления  $R_{\phi m2c}$  можно определить графически (рису-HOK  $3.5$ :

$$
R_{\partial m2C} = \frac{R_{\rho\omega}}{a\delta} \cdot \delta \epsilon \tag{3.16}
$$

3.2.4 Расчет и построение характеристик при ослабленном магнитном потоке

Механические характеристики рассматриваемого двигателя при ослабленном магнитном потоке могут быть построены по двум точкам: точке идеального холостого хода ( $I = 0$ ;  $M = 0$   $\varphi = \varphi_0'$ ) и точке статического режима с допустимой по нагреву нагрузкой ( $\omega = \omega_{3H}$ ;  $I = I_H$ ;  $M = M_{\omega_{0H}}$ ). Такой нагрузкой является статический момент, при котором по якорю двигателя протекает номинальный ток. Момент двигателя при этом будет меньше номинального.

Величина ослабленного магнитного потока определится из выражения:

$$
\left(k\Phi\right)_{ocn} = \frac{U_H - I_H \cdot R_{\rho\bar{L}}}{\omega_{3H}} = \frac{U_H - I_H \cdot R_{\rho\bar{L}}}{k_{ocn} \cdot \omega_H} = \frac{\left(k\Phi\right)_H}{k_{ocn}},\tag{3.17}
$$

где  $k_{oc} = \frac{(k\Phi)_H}{(k\Phi)} = \frac{\omega_{3H}}{\omega_H}$  - коэффициент ослабления магнитного потока.

Момент двигателя при этом будет равен:

$$
M = M_{\text{ion}} = (k\Phi)_{\text{ocat}} \cdot I_H = \frac{M_H}{k_{\text{ocat}}}.
$$
 (3.18)

Скорость идеального хода на этих характеристиках определится по выражению:

$$
\omega'_{0} = \frac{U_{H}}{(k\Phi)_{ocn}} = k_{ocn} \cdot \omega_{0} \tag{3.19}
$$

На рисунке 3.6, а построена электромеханическая, а на рисунке 3.6, б механическая характеристики двигателя при ослабленном магнитном потоке.

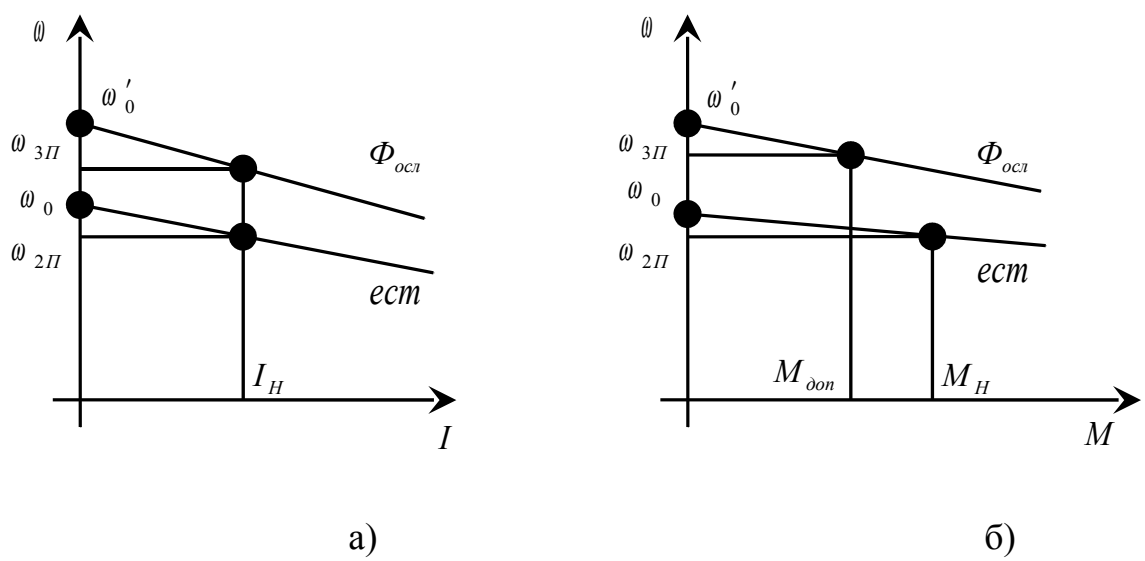

Рисунок 3.6

Для получения таких характеристик необходимо уменьшить ток возбуждения двигателя либо уменьшением напряжения возбуждения в соответствии с выражением:

$$
U'_{B} = \frac{U_{BH}}{k_{ocn}}\,,\tag{3.20}
$$

либо введением в цепь обмотки возбуждения добавочного сопротивления *Rдоб* , рассчитываемого по выражению:

$$
R_{oo6} = \frac{U_{BH}}{I_{BH}} \cdot k_{oca} - R_{OB} , \qquad (3.21)
$$

где *U ВН* , *ВН I* - номинальные напряжение и ток возбуждения двигателя; *RОВ* - сопротивление обмотки возбуждения.

3.2.5 Расчет и построение характеристик двигателя при пониженном напряжении

Механические характеристики двигателя при пониженном напряжении в соответствии с (3.2) параллельны естественной характеристике, поэтому перепад скорости при номинальной нагрузке ∆ <sub>*н*</sub> остается неизменным на всех характеристиках.

На рисунке 3.7 характеристика, обеспечивающая скорость подъема груза  $ω = ω$ <sub>IΠ</sub>, проходит через точку статического режима ( $M = M$ <sub>H</sub>; ω = ω<sub>IΠ</sub>) параллельно естественной характеристике.

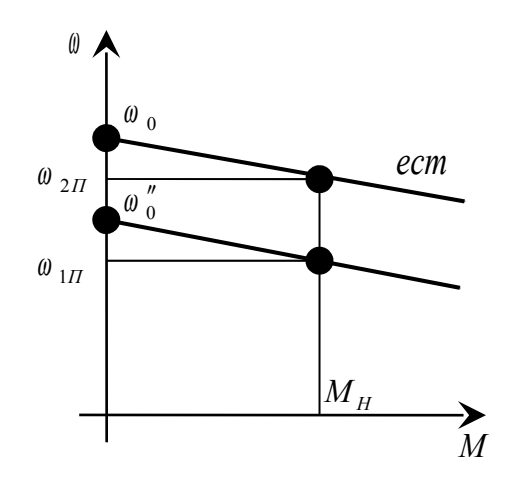

Рисунок 3.7

Скорость идеального холостого хода на искусственной характеристике определится из выражения:

$$
\omega_0'' = \omega_{1H} + \Delta \omega_H = \omega_{1H} + \omega_0 - \omega_H. \tag{3.22}
$$

Напряжение на якоре двигателя, необходимое для получения такой характеристики, можно определить следующим образом:

$$
U_{1H} = (k\Phi)_H \cdot \omega_0'' = (k\Phi)_H \cdot \omega_{1H} + I_H \cdot R_{\rho L} \tag{3.23}
$$

Таким образом, рассчитаны и построены все механические характеристики, необходимые для обеспечения скоростей подъема и спуска электропривода грузоподъемного механизма. Эти характеристики представлены на рисунке 3.8.

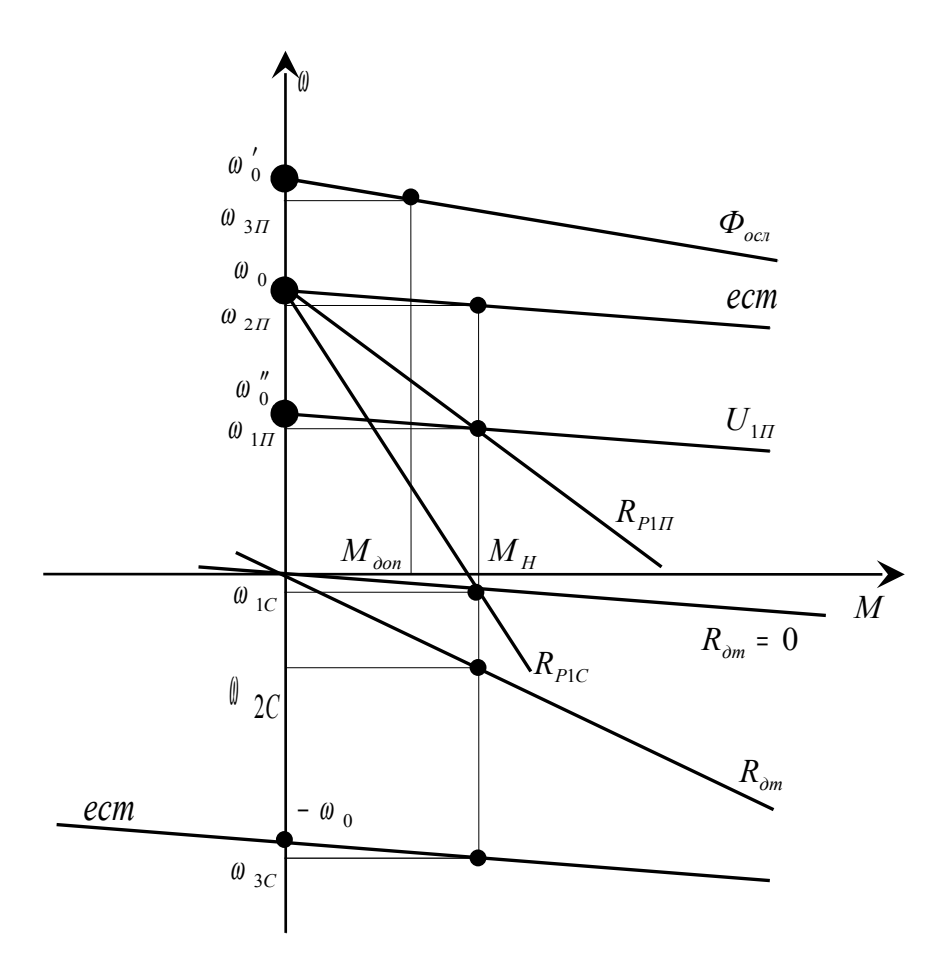

Рисунок 3.8

# **4 Электропривод грузоподъемного механизма с двигателем постоянного тока с последовательным возбуждением**

# **4.1 Варианты задания**

Таблица 4.1 – Технические данные электрических двигателей,  $U_{\rm H}$  = 220 B

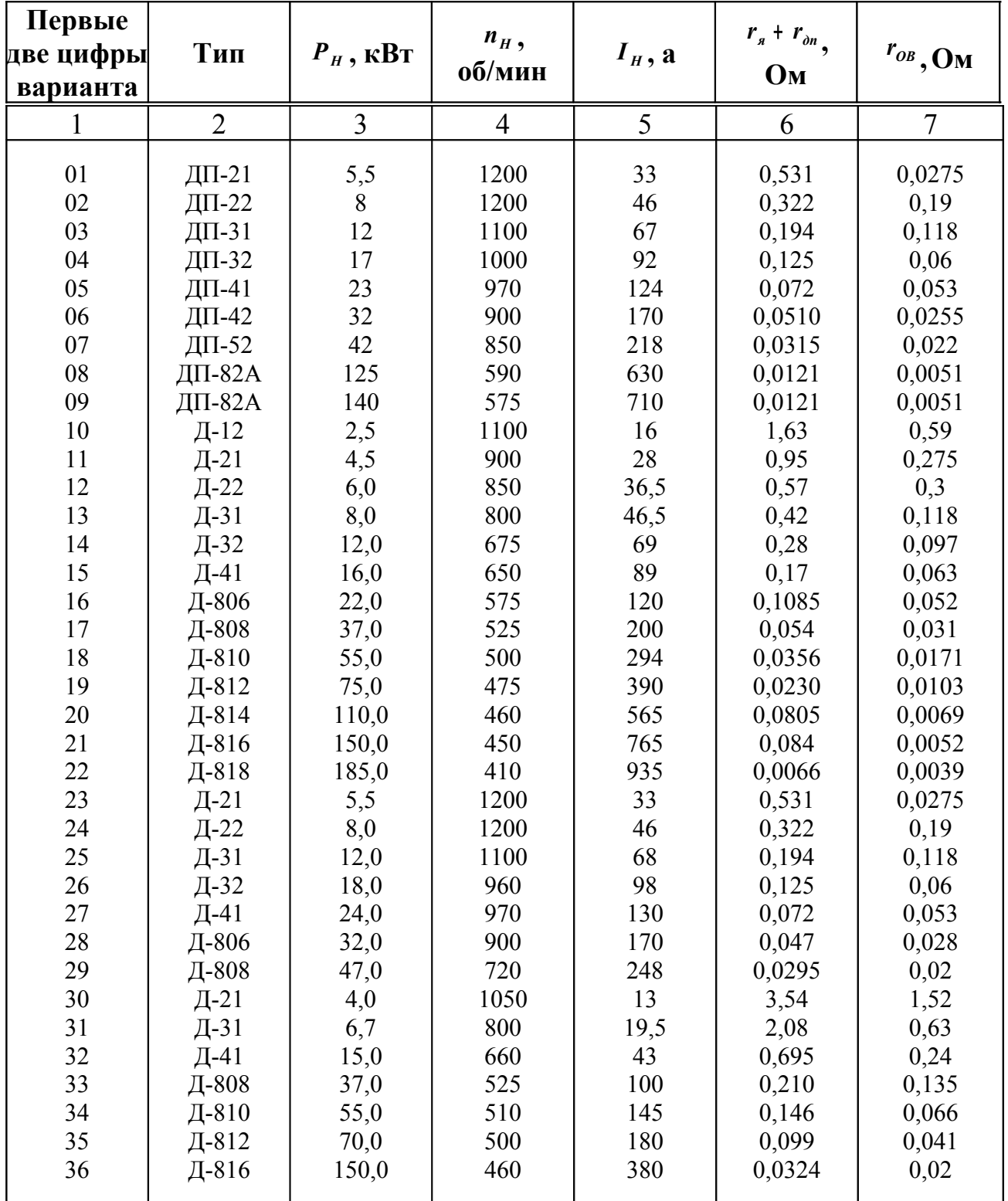

|    | $\mathbf{H}$<br>2 | 3     | 4    | 5    | 6      | 7      |
|----|-------------------|-------|------|------|--------|--------|
|    |                   |       |      |      |        |        |
| 37 | Д-818             | 185,0 | 410  | 467  | 0,026  | 0,0148 |
| 38 | Д-22              | 7,0   | 1180 | 20,5 | 1,69   | 0,96   |
| 39 | Д-32              | 17,0  | 970  | 47   | 0,534  | 0,24   |
| 40 | Д-806             | 32,0  | 900  | 85   | 0,205  | 0,099  |
| 41 | ДП-12             | 3     | 960  | 19   | 1,43   | 0,59   |
| 42 | ДП-21             | 4,5   | 900  | 28   | 0,94   | 0,275  |
| 43 | ДП-22             | 6     | 850  | 36   | 0,566  | 0,30   |
| 44 | ДП-31             | 8,5   | 770  | 50   | 0,423  | 0,118  |
| 45 | ДП-32             | 12    | 675  | 68   | 0,266  | 0,097  |
| 46 | ДП-41             | 17    | 630  | 94   | 0,177  | 0,053  |
| 47 | ДП-42             | 23    | 600  | 125  | 0,1155 | 0,039  |
| 48 | ДП-52             | 33    | 630  | 175  | 0,0545 | 0,033  |
| 49 | ДП-62             | 50    | 520  | 260  | 0,0332 | 0,0205 |
| 50 | ДП-72             | 75    | 470  | 385  | 0,0204 | 0,0105 |

Продолжение таблицы 4.1

Таблица 4.2 – Скорости механизма

| Последняя<br>цифра варианта | $\omega_{1II}$  | $\omega_{2H}$         | $\omega_{3H}$              | $\boldsymbol{\omega}_{1C}^*$ | $\omega_{2C}$   | $\boldsymbol{\omega}_{3C}^{**}$ |
|-----------------------------|-----------------|-----------------------|----------------------------|------------------------------|-----------------|---------------------------------|
|                             |                 |                       |                            |                              | O               |                                 |
|                             | $0,40 \omega_H$ | $\omega$ <sub>H</sub> | $1,20 \omega_H$            | $\Delta \omega$ <sub>H</sub> | $0,40\omega_H$  | $\omega'_H$ > $\omega_H$        |
|                             | $0,45 \omega_H$ | $\omega$ <sub>H</sub> | 1,25 $\omega$ <sub>H</sub> | $\Delta \omega$ <sub>H</sub> | $0,45 \omega_H$ | $\omega'_H$ > $\omega_H$        |
| 3                           | $0.50 \omega_H$ | $\omega$ <sub>H</sub> | 1,30 $\omega$ <sub>H</sub> | $\Delta \omega$ <sub>H</sub> | $0,50 \omega_H$ | $\omega'_H$ > $\omega_H$        |
| $\overline{4}$              | $0,55 \omega_H$ | $\omega$ <sub>H</sub> | 1,35 $\omega$ <sub>H</sub> | $\Delta \omega$ <sub>H</sub> | $0,55 \omega_H$ | $\omega'_H$ > $\omega_H$        |
|                             | $0,60 \omega_H$ | $\omega$ <sub>H</sub> | 1,40 $\omega$ <sub>H</sub> | $\Delta \omega$ <sub>H</sub> | $0,60 \omega_H$ | $\omega'_H$ > $\omega_H$        |

<sup>∗</sup> Скорость спуска груза <sup>ω</sup> <sub>1C</sub> = ∆ ω <sub>H</sub> обеспечивается на характеристике динамического торможения с независимым возбуждением при замкнутом накоротко якоре двигателя.

<sup>\*\*</sup> Скорость спуска груза <sup>ω</sup> <sub>3C</sub> = ω <sup>'</sup><sub>H</sub> обеспечивается на характеристике двигателя при параллельном включении якоря и обмотки возбуждения при номинальном потоке.

Нагрузка двигателя на всех скоростях, кроме скорости  $\theta = \theta_{3H}$ , должна быть номинальной. На скорости  $\theta = \theta_{3H}$  нагрузка должна быть допустимой по нагреву двигателя.

#### **4.2 Выполнение задания**

Для получения скоростей подъема и спуска груза, указанных в таблице 4.2, необходимо рассчитать и построить механические  $\omega = f(M)$  и электромеханические  $\omega = f(\vec{I})$  характеристики двигателя, указанного в задании (таблица 4.1):

1) естественные механическую и электромеханическую характеристики, обеспечивающие скорость подъема груза  $\omega = \omega_{2n}$ ;

2) реостатные механические характеристики, обеспечивающие скорость подъема груза  $\omega = \omega_{1H}$  и скорость спуска груза  $\omega = \omega_{1C}$ ;

3) электромеханическую и механическую характеристики двигателя с ослабленным магнитным потоком, обеспечивающие скорость подъема груза <sup>ω</sup> <sup>ω</sup> <sup>3</sup>*<sup>П</sup>* <sup>=</sup> (здесь необходимо определить допустимую нагрузку при этой скорости);

4) механические характеристики динамического торможения с независимым возбуждением, обеспечивающие скорости спуска груза  $\omega = \omega_{1C}$  и  $\omega = \omega_{2C}$ ;

5) механическую характеристику двигателя при параллельном включении якоря и обмотки возбуждения, обеспечивающую скорость спуска груза  $\omega = \omega_{3C}$ ;

6) дополнительно необходимо рассчитать и построить механическую характеристику двигателя при пониженном напряжении, обеспечивающую скорость подъема груза  $\omega = \omega_{1}$ , и определить необходимое для этого напряжение.

4.2.1 Расчет и построение естественных характеристик

Схема включения двигателя постоянного тока с последовательным возбуждением представлена на рисунке 4.1.

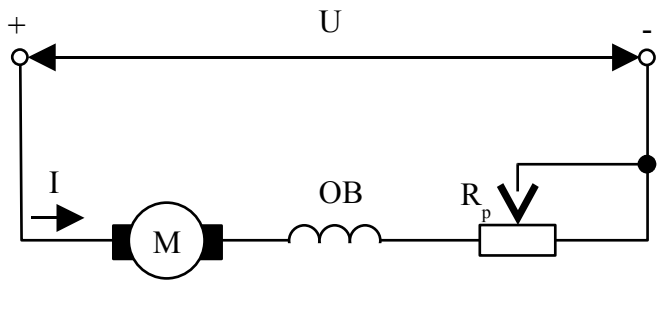

Рисунок 4.1

Якорь двигателя М и его обмотка возбуждения соединены последовательно, и поэтому ток возбуждения, а, следовательно, и магнитный поток определяются нагрузкой двигателя.

Уравнения естественных механической и электромеханической характеристик этого двигателя по форме совпадают с этими же уравнениями двигателя с независимым возбуждением:

$$
\omega = \frac{U}{k\Phi(I)} - M \cdot \frac{R_{\rho\Sigma}}{[k\Phi(I)]^2} \tag{4.1}
$$

$$
\omega = \frac{U - IR_{\rho\Sigma}}{k\Phi(I)},\tag{4.2}
$$

где  $R_{\alpha}$  =  $R_{\alpha}$  +  $R_{\alpha}$  +  $R_{\alpha}$  - суммарное сопротивление якорной цепи двигате-

ля;

*RОВ* - сопротивление обмотки возбуждения.

Так как магнитный поток двигателя с последовательным возбуждением определяется кривой намагничивания, которая не имеет аналитического выражения, не существует и точных аналитических выражений механической и электромеханической характеристик этого двигателя.

Поэтому построение естественных характеристик производится с помощью каталожных универсальных характеристик двигателей с последовательным возбуждением (рисунок 4.2). На этом рисунке приведены естественная электромеханическая характеристика в относительных единицах  $\omega_* = f(I_*)$  и зависимость  $M_* = f(I_*)$  тоже в относительных единицах.

Заменяя значения тока в электромеханической характеристике значениями момента из зависимости  $M_* = f(I_*)$ , получим естественную механическую характеристику в относительных единицах. Расчет сводится к замене относительных единиц на абсолютные по выражениям:

$$
\omega = \omega_* \cdot \omega_H; \ I = I_* \cdot I_H; \ M = M_* \cdot M_H. \tag{4.3}
$$

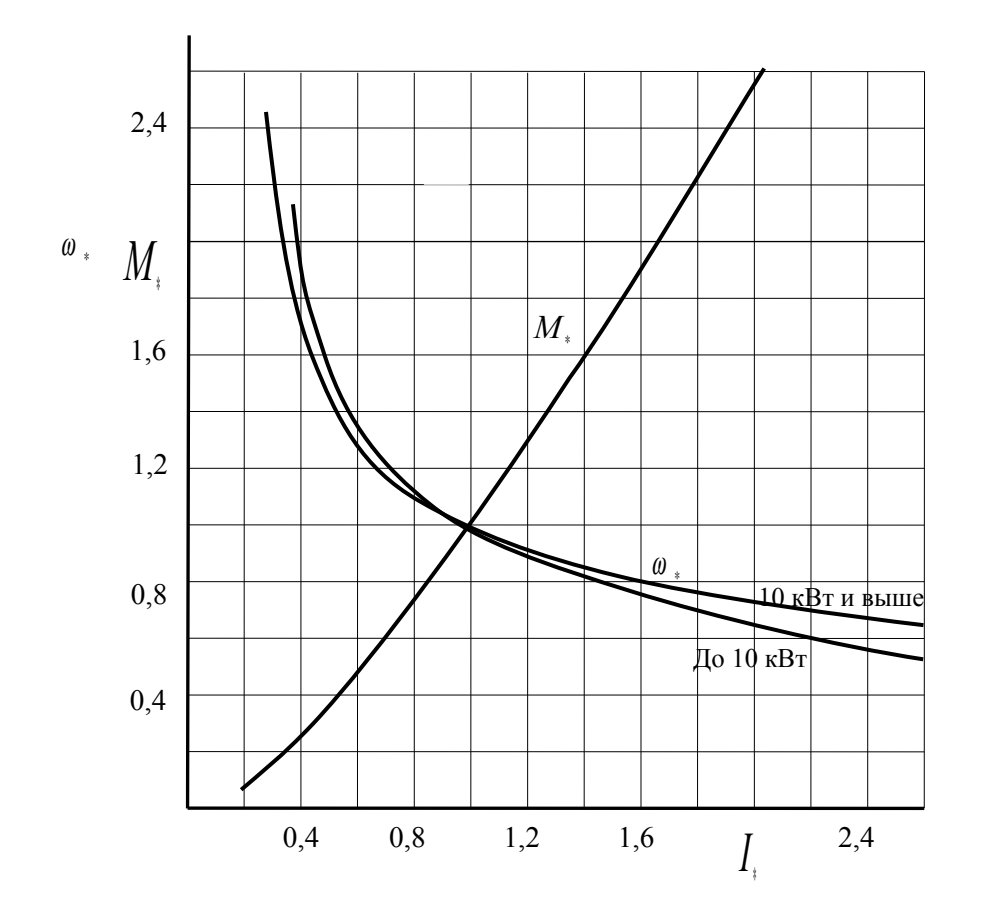

Рисунок 4.2 Расчет и построение естественных характеристик удобно произвести с помощью таблицы 4.3.

Таблица 4.3

|    | $\angle 4$ | 2,2 | $\begin{array}{c} 2,0 \end{array}$ | 1,8 | 1,6 | 1,4 | 1,2 | 1,0 | 0,8 | $\begin{array}{ c c c c c } \hline 0,6 & 0,4 \ \hline \end{array}$ |  |
|----|------------|-----|------------------------------------|-----|-----|-----|-----|-----|-----|--------------------------------------------------------------------|--|
| ли |            |     |                                    |     |     |     |     |     |     |                                                                    |  |
| ω  |            |     |                                    |     |     |     |     |     |     |                                                                    |  |
|    |            |     |                                    |     |     |     |     |     |     |                                                                    |  |
| М  |            |     |                                    |     |     |     |     |     |     |                                                                    |  |
| ω  |            |     |                                    |     |     |     |     |     |     |                                                                    |  |

Естественные механическая и электромеханическая характеристики, обеспечивающие скорость подъема груза  $\omega = \omega_{2H} = \omega_H$ , представлены на рисунке 4.3, а; б.

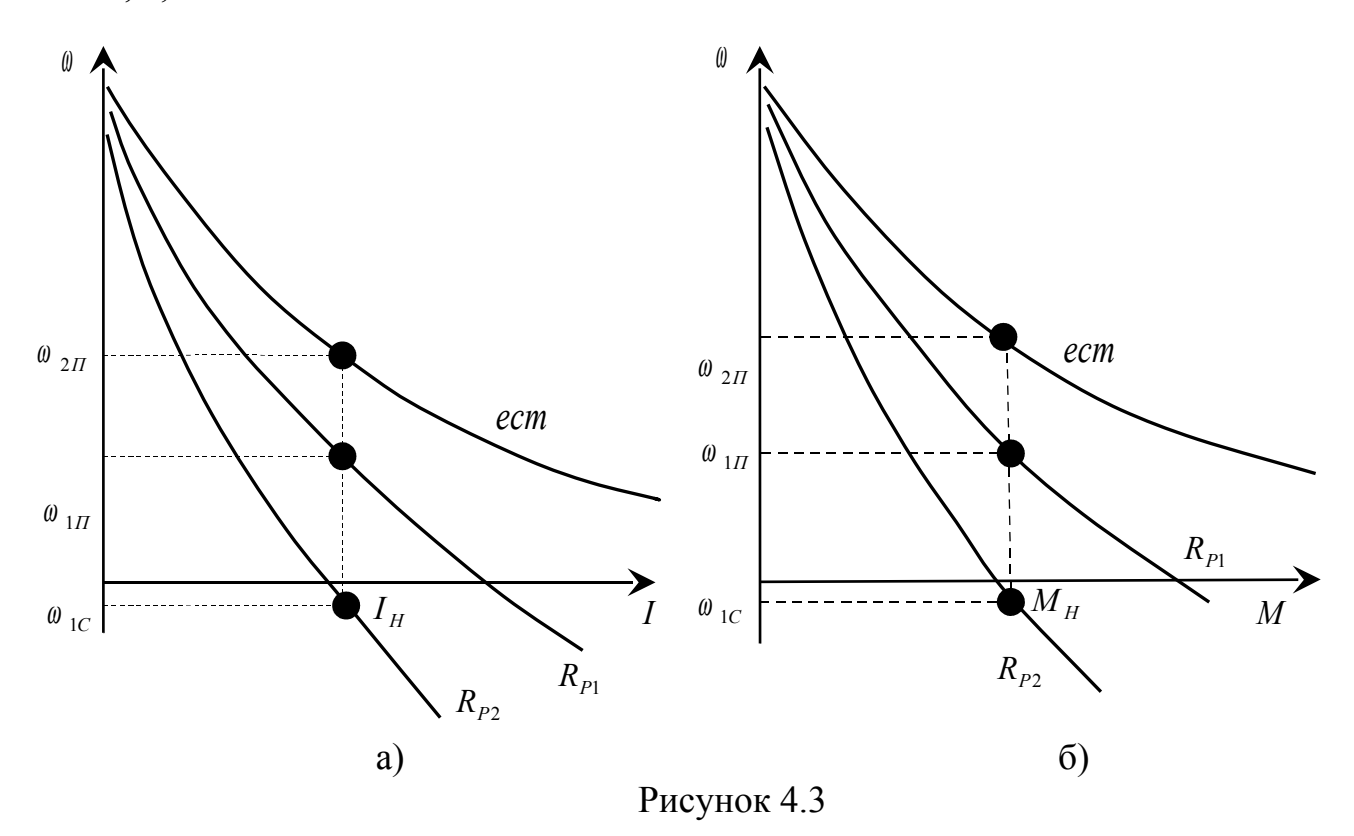

4.2.2 Расчет и построение реостатных характеристик

Все искусственные характеристики двигателя постоянного тока с последовательным возбуждением при любой схеме его включения могут быть построены на основании того, что при одинаковом магнитном потоке, однозначно связанным с током возбуждения, справедливо выражение [2]:

$$
\omega_{H} = \omega_{e} \cdot \frac{E_{H}}{E_{e}}, \qquad (4.4)
$$

где  $E_e$  и  $\theta_e$  - э.д.с. и скорость двигателя на естественной характеристике;  $E_{H}$  и  $\omega_{H}$  - э.д.с. и скорость двигателя на искусственной характери-

стике при том же, что и на естественной характеристике, токе возбуждения.

Подставив в (4.4) значения э.д.с. на естественной и реостатной характеристиках, получим выражение для построения электромеханических реостатных характеристик, обеспечивающих скорость подъема  $\theta = \theta_{1H}$  и скорость спуска  $\omega = \omega_{1C}$ :

$$
\omega_P = \omega_e \cdot \frac{U - I \cdot (R'_{\rm{a}E} + R_P)}{U - I \cdot R'_{\rm{a}S}};
$$
\n(4.5)

 $\Gamma$ IIe  $R'_{s} = R_{s} + R_{\partial r}$ .

Подставляя в (4.5) значения  $I = I_H$ ;  $\omega_e = \omega_H$ ;  $\omega_{1P} = \omega_{1H}$  и  $\omega_{2P} = -\omega_{1C}$ , определим значения сопротивлений реостата для получения необходимых реостатных характеристик:

$$
R_{P1} = \frac{(U - I_H \cdot R_{A\Sigma}^{\prime}) \cdot (\omega_H - \omega_{1H})}{I_H \omega_H};
$$
\n(4.6)

$$
R_{P2} = \frac{(U - I \cdot R_{A\Sigma}^{\prime}) \cdot (\omega_{H} + \omega_{1C})}{I_{H}\omega_{H}}.
$$
 (4.7)

Для построения самих характеристик необходимо в выражение (4.5) при одном из значений сопротивления реостата подставить ряд значений тока  $I$  (от  $I \approx 0.4I_H$  и до  $I = 2I_H$  из таблицы 4.3 и соответствующие этим значениям тока скорости на естественной характеристике. В результате расчета получим ряд значений скоростей на реостатной характеристике, соответствующих тем же значениям тока. Затем этот расчет необходимо повторить для другого значения сопротивления реостата. Для построения механических характеристик величины моментов, соответствующих задаваемым значениям тока, также берутся из таблицы 3. Результаты расчета необходимо свести в таблицу 4.4.

Таблица 4.4

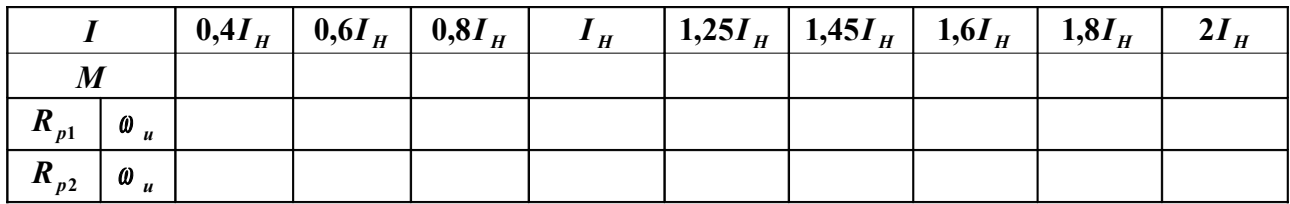

Реостатные и естественная характеристики, обеспечивающие необходимые скорости подъема и спуска груза, представлены на рисунке 4.3.

4.2.3 Расчет и построение механической характеристики с ослабленным магнитным потоком

Эта характеристика, обеспечивающая скорость подъема груза  $\theta = \theta_{3H}$ , строится также в соответствии с выражением (4.4). Но, если в предыдущем случае ток возбуждения равнялся току якоря, как и в естественной схеме включения, то при ослаблении магнитного потока, которое достигается шунтированием обмотки возбуждения, такое равенство отсутствует (рисунок 4.4)

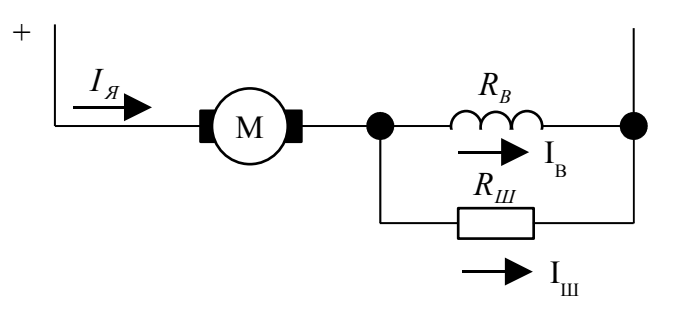

Рисунок 4.4

Ток возбуждения в этой схеме определяется выражением:

$$
I_B = I_a \cdot \frac{R_u}{R_B + R_u} = k_u \cdot I_a \,, \tag{4.8}
$$

где  $k_w = \frac{R_w}{R_p + R_w}$  - коэффициент шунтирования.

При скорости  $\theta = \theta_{3H}$  нагрузка двигателя должна быть такой, чтобы по якорю двигателя при шунтировании обмотки возбуждения протекал ток, равный номинальному. Тогда

$$
E_{uH} = U_H - I_H \cdot (R'_{A\Sigma} + k_{III} \cdot R_B), \tag{4.9}
$$

$$
E_{eH} = U_H - k_{III} I_H \cdot (R'_{A\Sigma} + R_B), \qquad (4.10)
$$

где  $E_{eH}$  и  $E_{uH}$  - э.д.с. двигателя на естественной и искусственной характеристиках при токе возбуждения  $I_B = k_{III} \cdot I_H$ .

Для того чтобы рассчитать значения э.д.с. по выражениям (4.9) и (4.10), а также определить скорость  $\theta_e$  на естественной характеристике при токе  $I_B = k_{III} \cdot I_H$ , необходимо определить значение  $k_{III}$  (а, следовательно, и  $R_{III}$ ), при котором при токе якоря  $I<sub>a</sub> = I<sub>H</sub>$  будет обеспечена скорость  $\theta = \theta_{3H}$ . Математически точно этот параметр может быть рассчитан с помощью ЭВМ методом последовательных приближений.

С достаточной для инженерных расчетов точностью величину  $k_{\mu\nu}$  можно определить с помощью линеаризации кривой намагничивания двигателя в ненасыщенной области. Эта линеаризация тем более правомерна, т.к. для получения рассматриваемой характеристики магнитный поток уменьшается по сравнению с номинальным, и рабочая точка перемещается в зону с большей линейностью.

Универсальная кривая намагничивания для двигателей последовательного возбуждения представлена на рисунке 4.5.

Линеаризация этой кривой позволяет определить магнитный поток в относительных единицах:

$$
(k\Phi)_* = k_{\phi*} \cdot I_{B^*},\tag{4.11}
$$

где  $k_{\varphi_*}$  = arctga =  $\frac{1,4}{112}$  = 1,25.

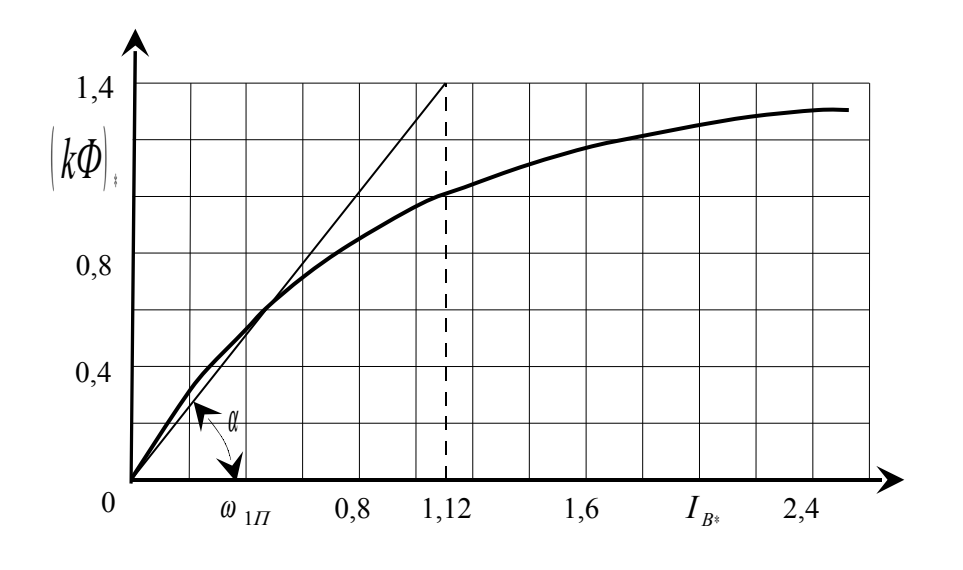

Рисунок 4.5

Электромеханическая характеристика рассматриваемого двигателя при ослабленном магнитном потоке на участке линеаризации описывается выражением в относительных единицах:

$$
\omega_* = \frac{U_* - I_* \cdot (R'_{A\Sigma^*} + k_{III} \cdot R_{B*})}{k_{\phi^*} \cdot I_{B*}}.
$$
\n(4.12)

Подставляя в (4.12) значения  $I_* = I_{H*} = 1$ ,  $U_* = U_{H*} = 1$ ,  $\omega_* = \omega_{3H*} = \frac{\omega_{3H}}{\omega_{H*}}$ ,  $I_{B^*} = k_{III}I_{H^*} = k_{III}$ ,  $R'_{B^*} = \frac{R'_{B^*}}{R_{II}}$ ,  $R_{B^*} = \frac{R_B}{R_{II}}$ ,  $R_H = \frac{U_H}{I_{II}}$ , получим:

$$
k_{III} = \frac{1 - R'_{A\Sigma^*}}{\omega_{3II^*} \cdot k_{\phi^*} + R_{B^*}}.
$$
 (4.13)

Порядок построения характеристики следующий:

1) задаемся токами якоря двигателя в пределах  $(0.6 - 0.8) \cdot I_{H^*} - 2I_{H^*}$  (теми же, что и в таблице 4.3);

2) для каждого тока якоря определяем ток возбуждения по (4.8);

3) для каждого тока возбуждения определяем по естественной характеристике скорость  $\theta_{e}$ , имея в виду, что на естественной характеристике  $I_g = I_g$ ;

4) для каждого тока якоря определяем  $E_{\mu_i}$ ,  $E_{e_i}$  и  $\omega_{\mu_i}$  по выражениям:

$$
E_{u^*} = 1 - (R'_{A\Sigma^*} + k_{III} \cdot R_{B^*}) \tag{4.14}
$$

$$
E_{e^*} = 1 - k_{\mu} \cdot R_{A^{\Sigma^*}}, \tag{4.15}
$$

$$
\omega_{u^*} = \omega_{e^*} \cdot \frac{E_{H^*}}{E_{e^*}}.
$$
\n(4.16)

Поскольку момент на искусственной характеристике при том же значении тока якоря уменьшается по сравнению с моментом на естественной характеристике пропорционально уменьшению тока возбуждения, значения моментов для построения механической характеристики определяются по выражению.

$$
M_u = k_{\mu\nu} M_e \tag{4.17}
$$

Для удобства результаты расчета необходимо свести в таблицу 4.5.

Таблица 4.5

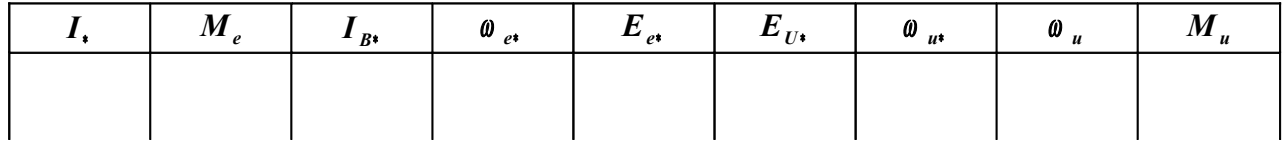

Механическая характеристика двигателя постоянного тока с последовательным возбуждением при ослабленном магнитном потоке, обеспечивающая скорость подъема груза  $\theta = \theta_{3H}$  представлена на рисунке 4.6. Здесь же представлена и естественная характеристика двигателя.

Допустимый момент при ослаблении магнитного потока  $M_{\text{ion}}$  определяется из выражения (4.17) подстановкой  $M_e = M_H$ .

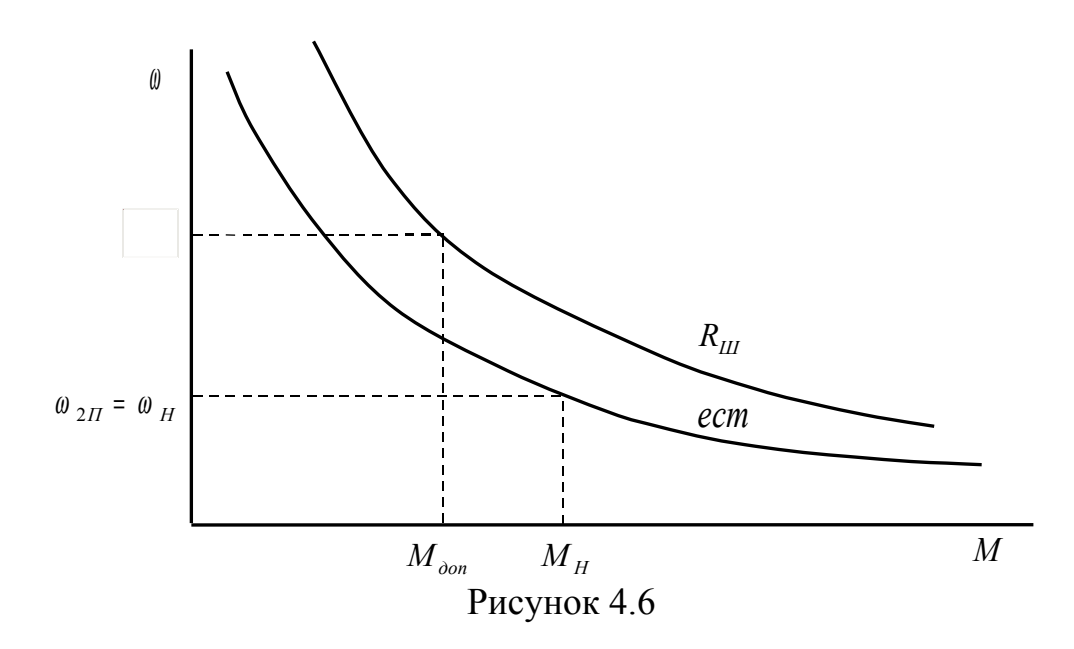

Величина сопротивления, шунтирующего обмотку возбуждения, определяется из (4.8):

$$
R_{\mu} = \frac{k_{\mu}}{1 - k_{\mu}} \cdot R_{B} \,. \tag{4.18}
$$

Поскольку двигатели последовательного возбуждения типа МП и ДП допускают 3-кратную перегрузку по току, а двигатели типа ПН-2,5 – кратную [3], представляет интерес вид статических характеристик при ослабленном магнитном потоке в этой области.

Рассматривая приведенные на рисунке 4.2 каталожные универсальные характеристики, можно сделать вывод о том, что при токах якоря (возбуждения), больших 2-кратного номинального, характеристики становятся практически линейными. Это означает, что магнитная система двигателя при этих токах насыщается, и увеличение тока уже не приводит к изменению магнитного потока.

При шунтировании обмотки возбуждения насыщение магнитной системы двигателя наступает при токах якоря, больших *<sup>Н</sup> К <sup>ш</sup>* 2*I* . Вследствие этого при таких токах электромеханические характеристики двигателя последовательного возбуждения при ослаблении магнитного потока сливаются с естественной характеристикой.

Так как магнитный поток насыщения больше номинального потока примерно в 1,3 раза (рисунок 4.3), механические характеристики двигателя при ослаблении магнитного потока сливаются с естественной характеристикой при моментах, больших  $2.6M_H/K_{III}$ .

4.2.4 Расчет и построение характеристик динамического торможения с независимым возбуждением

Схема включения рассматриваемого двигателя для получения такого режима представлена на рисунке 4.7.

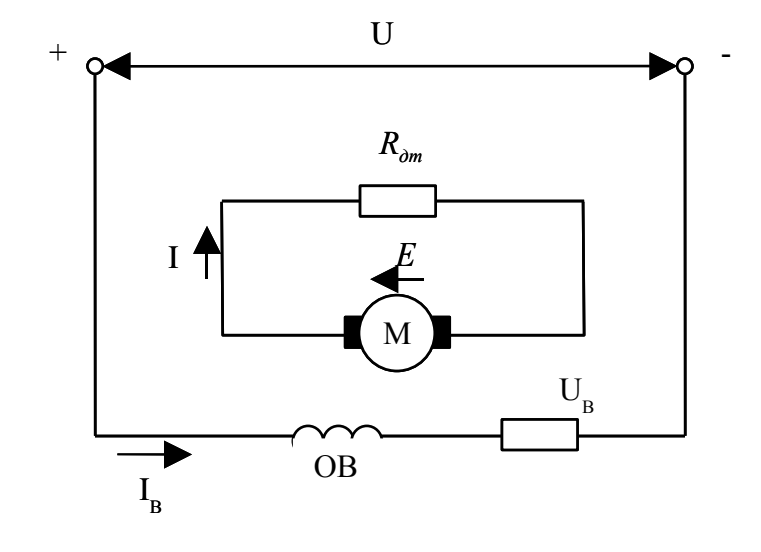

Рисунок 4.7

В режиме динамического торможения с независимым возбуждением должны быть обеспечены скорости спуска  $\omega = \omega_{1C}$  и  $\omega = \omega_{2C}$  при нагрузке двигателя, равной номинальной. Следовательно, ток возбуждения и магнитный поток в этом режиме должны быть номинальными. Поэтому величина сопротивления *RПВ* , обеспечивающего номинальный ток в обмотке возбуждения, определяется из выражения:

$$
R_{IB} = \frac{U_H}{I_H} - R_B \tag{4.19}
$$

Номинальный поток двигателя определяется из условий двигательного режима:

$$
\left(k\Phi\right)_H = \frac{U_H - I \cdot R_{\mathfrak{N}}}{\omega_H} \,. \tag{4.20}
$$

Поскольку характеристики двигателя в этом режиме линейны и проходят через начало координат, их построение производится по двум точкам: точке начала координат и точкам с координатами  $\omega = \omega_{1C}$ ,  $M = M_H$   $\mu$   $\omega = \omega_{2C}$ ,  $M = M_{H}$  (рисунок 4.8).

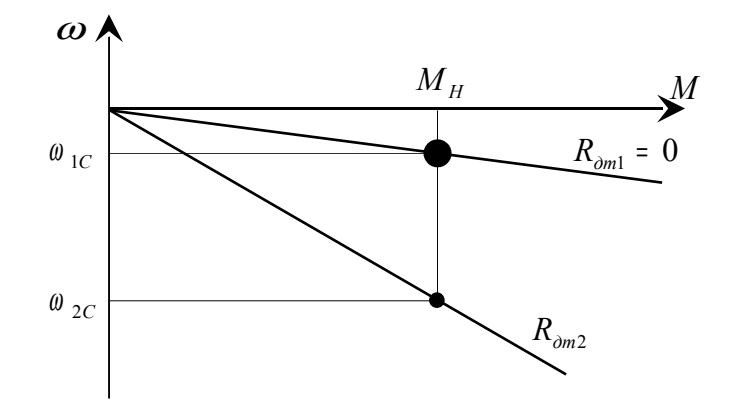

#### Рисунок 4.8

Минимальная скорость спуска груза ω = ω<sub>1C</sub> = ∆ ω<sub>H</sub> обеспечивается на характеристике динамического торможения при замыкании якоря накоротко.

Поэтому

$$
\omega_{1C} = \Delta \omega_H = \frac{I_H \cdot R_{\text{A}\Sigma}'}{(k\Phi)_H} \,. \tag{4.21}
$$

Величину сопротивления *Rдт*<sup>2</sup> , обеспечивающего скорость спуска груза  $\omega = \omega_{2C}$ , можно определить по выражению:

$$
R_{\partial m2} = \frac{E_2}{I_H} - R'_{\alpha \Sigma} = \frac{(k\Phi)_H \cdot \omega_{2C}}{I_H} - R'_{\alpha \Sigma} \,.
$$
 (4.22)

4.2.5 Расчет и построение характеристик двигателя при параллельном включении якоря и обмотки возбуждения

Схема включения двигателя для обеспечения скорости спуска груза <sup>ω</sup> <sup>ω</sup> <sup>3</sup>*<sup>с</sup>* <sup>=</sup> представлена на рисунке 4.9.

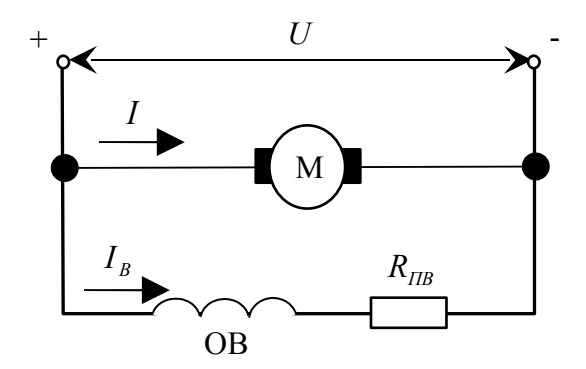

Рисунок 4.9

В такой схеме включения в режиме рекуперативного торможения обеспечивается скорость спуска груза, большая номинальной скорости. Характеристика при данной схеме включения двигателя линейная и может быть построена по двум точкам: точке идеального холостого хода ( $M = 0$ ;  $I = 0$ ;  $\omega = \omega_0$ ) и точке номинального режима ( $M = M_H$ ;  $I = I_H$ ;  $\omega = \omega'_H$ ).

Номинальная скорость двигателя в обычной схеме включения:

$$
\omega_{H} = \frac{U_{H} - I_{H} \cdot R_{\rho_{\Sigma}}}{(k\Phi)_{H}}.
$$
\n(4.23)

Скорость идеального холостого хода при параллельном включении якоря и обмотки возбуждения:

$$
\omega_0 = \frac{U_H}{(k\Phi)_H}.
$$
\n(4.24)

Скорость двигателя в режиме рекуперативного торможения при номинальной нагрузке:

$$
\omega'_{H} = \omega_0 + \Delta \omega_H = \frac{U_H}{(k\Phi)_H} + I_H \cdot \frac{R'_{\text{AZ}}}{(k\Phi)_H}.
$$
\n(4.25)

С учетом (4.23) эту скорость можно определить, как

$$
\omega'_{H} = \omega_{H} + 2\Delta \omega_{H} + I_{H} \cdot \frac{R_{B}}{(k\Phi)_{H}}.
$$
\n(4.26)

Вышерассчитанная характеристика представлена на рисунке 4.10. Здесь же приведена естественная характеристика для обратного направления вращения.

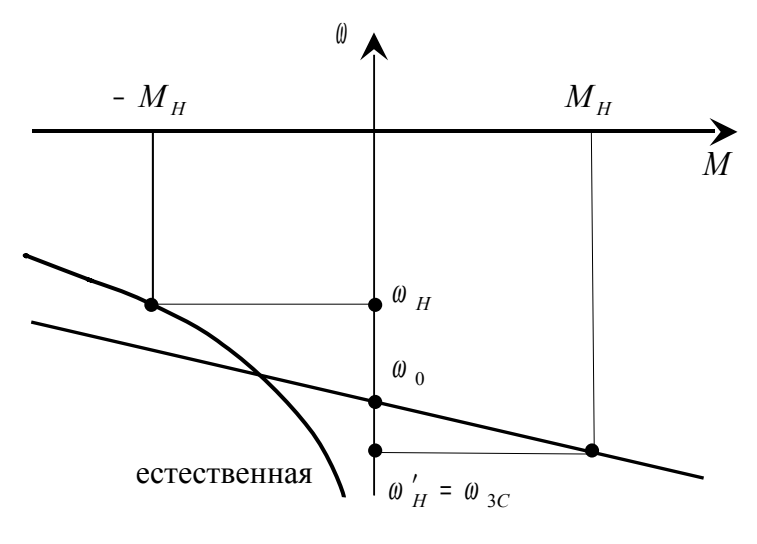

#### Рисунок 4.10

Величина сопротивления *RПВ* , включенного последовательно с обмоткой возбуждения, определяется по (4.19).

4.2.6 Расчет и построение механической характеристики двигателя при пониженном напряжении

Пониженное напряжение на двигателе в естественной схеме включения должно обеспечить при номинальной нагрузке скорость  $\omega = \omega_{1}$ .

Здесь, как и в разделах 4.2.2 и 4.2.3, характеристика строится в соответствии с выражением (4.4):

$$
\omega_u = \omega_e \cdot \frac{U_o - IR_{\rho_E}}{U_H - IR_{\rho_E}},\tag{4.27}
$$

где  $U_{\vartheta}$  - фактическое напряжение на двигателе.

Подставив в (4.27)  $\omega_e = \omega_H$ ;  $I = I_H$ ;  $\omega_u = \omega_{1H} = k_U \cdot \omega_H$ , получим

$$
U_{\rho} = k_U U_H + I_H R_{\rho} (1 - k_U), \qquad (4.28)
$$

где  $k_U = \frac{\omega_{1II}}{\omega_H}$ .

Теперь, как и в разделах 4.2.2 и 4.2.3, задаемся рядом значений токов из таблицы 4.3 и по 4.27 рассчитываем значения скоростей на искусственной характеристике при этих токах. Значения  $\theta_e$  и момента  $M$  для построения механической характеристики также берутся из таблицы 4.3.

Результаты расчета необходимо свести в таблицу 4.6.

Таблица 4.6

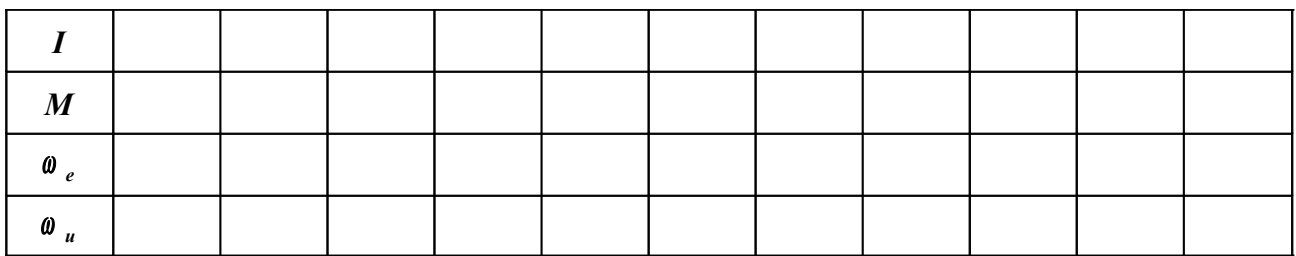

Механическая характеристика при пониженном напряжении вместе с естественной приведены на рисунке 4.11.

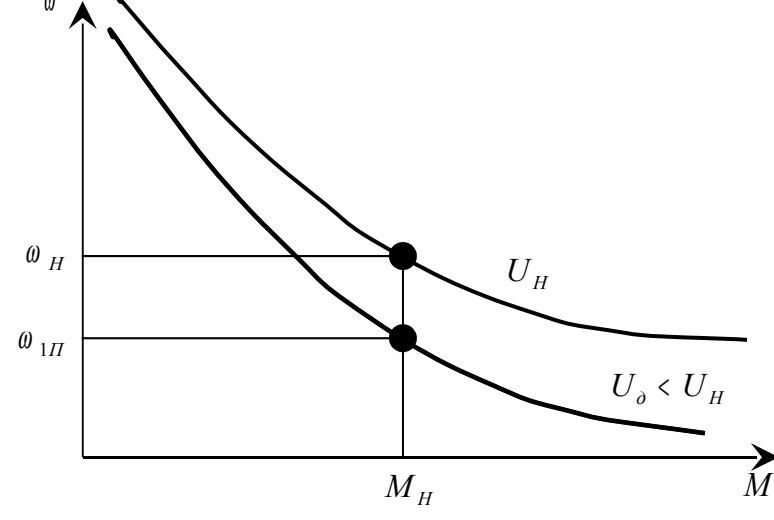

29

#### Рисунок 4.11

Таким образом, рассчитаны и построены все характеристики, необходимые для обеспечения указанных в задании скоростей. Эти характеристики приведены на рисунке 4.12.

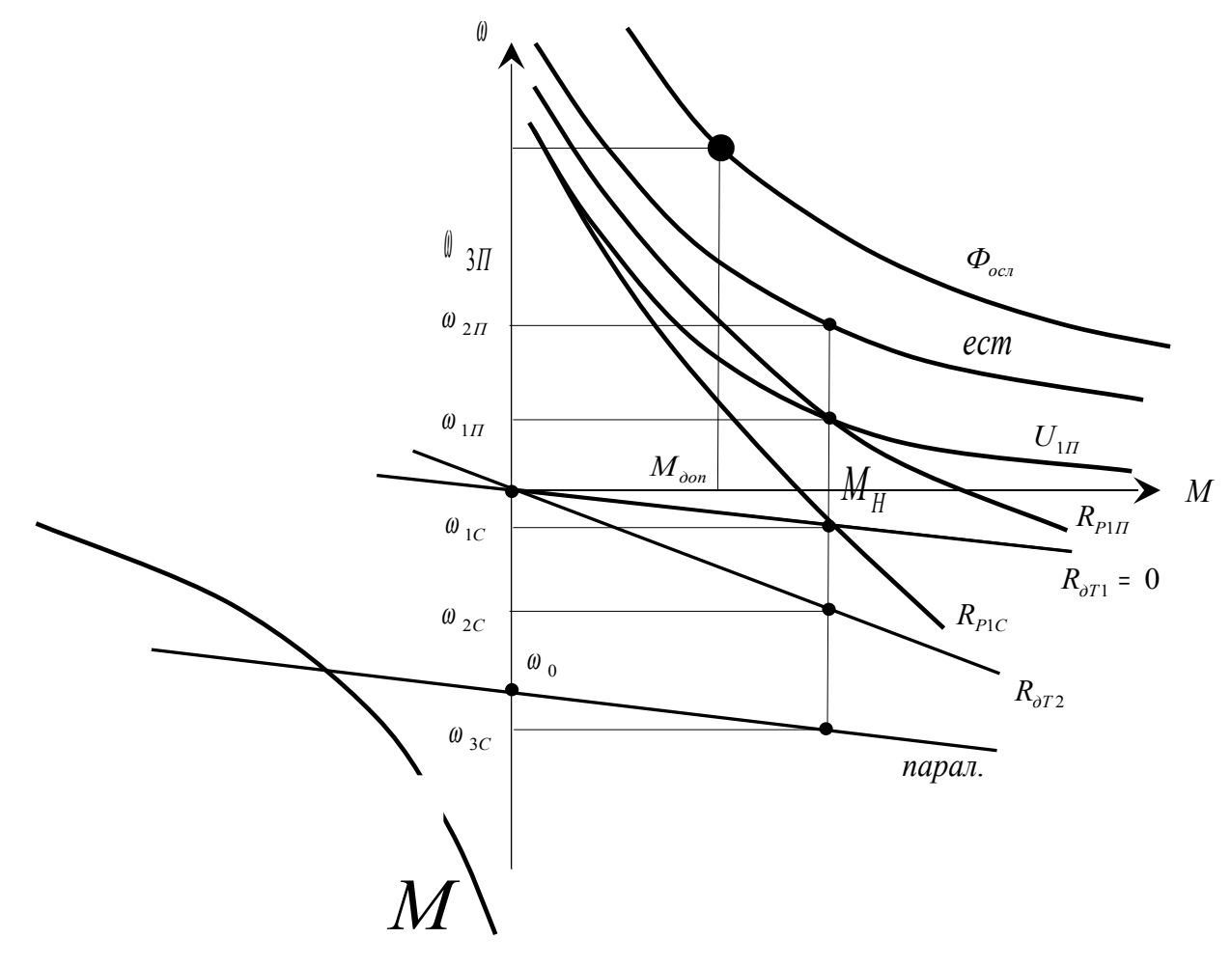

Рисунок 4.12

5 Электропривод грузоподъемного механизма с асинхронным двигателем с фазным ротором

#### 5.1 Варианты задания

| Последняя<br>цифра<br>варианта | $\omega_{1H}$   | $\omega_{2H}$         | $\omega_{03II}$ | $\boldsymbol{\omega}_{1c}$   | $\omega_{2c}$    | $\omega_{3c}$            | $U_{1}$     |
|--------------------------------|-----------------|-----------------------|-----------------|------------------------------|------------------|--------------------------|-------------|
|                                |                 |                       | 4               |                              | h                |                          | 8           |
|                                | $0,40 \omega_H$ | $\omega$ <sub>H</sub> | $1,30\omega_0$  | $\Delta \omega$ <sub>H</sub> | $0,60\omega_H$   | $\omega'_H$ > $\omega_0$ | $0,85U_H$   |
| 2                              | $0,45 \omega_H$ | $\omega$ <sub>H</sub> | $1,35\omega_0$  | $\Delta \omega$ <sub>H</sub> | $0,55\omega_{H}$ | $\omega'_H$ > $\omega_0$ | $0,80U_H$   |
| 3                              | $0,50 \omega_H$ | $\omega$ <sub>H</sub> | $1,40\omega_0$  | $\Delta \omega$ <sub>H</sub> | $0,50\omega_H$   | $\omega'_H$ > $\omega_0$ | $0,75U_{H}$ |
| $\overline{4}$                 | $0.55 \omega_H$ | $\omega$ <sub>H</sub> | $1,45\omega_0$  | $\Delta \omega$ <sub>H</sub> | $0,45\omega_H$   | $\omega'_H$ > $\omega_0$ | $0,70U_{H}$ |
| 5                              | $0,60 \omega_H$ | $\omega$ <sub>H</sub> | $1,50\omega_0$  | $\Delta \omega$ <sub>H</sub> | $0,40\omega_H$   | $\omega'_H$ > $\omega_0$ | $0,65U_{H}$ |

Таблица 5.1 – Скорости механизма

Здесь  $\omega_{03II}$  - скорость идеального холостого хода на механической характеристике, обеспечивающей скорость подъема груза <sup>ω</sup> <sup>3</sup>*<sup>П</sup>* , при питании двигателя от трехфазного источника питания повышенной частоты с постоянным линейным напряжением 380 В;

<sup>ω</sup> <sup>1</sup>*<sup>с</sup>* - скорость спуска груза на характеристике динамического торможения при замкнутой накоротке обмотке ротора;

<sup>ω</sup> <sup>3</sup>*<sup>с</sup>* - скорость спуска груза на естественной характеристике рекуперативного торможения;

 $U_1$  - пониженное напряжение источника питания асинхронного двигателя при частоте  $f_1 = f_{1H} = 50$  Гц.

Нагрузка двигателя на всех скоростях, кроме скорости  $\theta = \theta_{3\pi}$ , должна быть номинальной. Нагрузочные возможности двигателя на скорости  $\theta = \theta_{3H}$ должны быть определены при выполнении задания.

| Первые                    |                      |                      |                     |                |              |                |                        |                      |              |                        |                        |
|---------------------------|----------------------|----------------------|---------------------|----------------|--------------|----------------|------------------------|----------------------|--------------|------------------------|------------------------|
| две<br>цифры<br> варианта | Тип                  | $P_H$ , $\kappa B$ T | $n_{H}$ ,<br>об/мин | $I_{c,n}, A$   | $I_{c.x}, A$ | $r_c$ , OM     | $x_c$ , O <sub>M</sub> | $E_{p,H}$ , $\bf{B}$ | $I_{p.H}, A$ | $r_p$ , O <sub>M</sub> | $x_p$ , O <sub>M</sub> |
| 1                         | $\overline{2}$       | 3                    | $\overline{4}$      | $\mathfrak{S}$ | 6            | $\overline{7}$ | 8                      | 9                    | 10           | 11                     | 12                     |
| 01<br>02                  | MTF011-6<br>MTF012-6 | 1,7<br>2,7           | 850<br>840          | 5,9<br>8,9     | 4,9<br>6,12  | 5,78<br>3,63   | 3,6<br>2,51            | 126<br>154           | 12,0<br>15   | 0,77<br>0,745          | 0,566<br>0,59          |
| 03                        | MTF111-6             | 4,1                  | 870                 | 11,7           | 7,45         | 2,1            | 1,93                   | 175                  | 18,7         | 0,6                    | 0,57                   |
| 04                        | MTF112-6             | 5,8                  | 915                 | 16             | 11,35        | 1,26           | 1,26                   | 217                  | 19,0         | 0,5                    | 0,648                  |
| 05                        | MTF211-6             | 9                    | 915                 | 21             | 14,35        | 0,755          | 1,05                   | 273                  | 25           | 0,485                  | 0,855                  |
| 06                        | MTF311-6             | 13                   | 935                 | 34,5           | 23,2         | 0,48           | 0,645                  | 184                  | 51           | 0,111                  | 0,241                  |
| 07                        | MTF312-6             | 17,5                 | 950                 | 42,5           | 28,7         | 0,23           | 0,334                  | 233                  | 54           | 0,107                  | 0,244                  |
| 08                        | MTF311-8             | 9                    | 680                 | 25,6           | 17,7         | 0,835          | 0,843                  | 264                  | 26           | 0,46                   | 0,643                  |
| 09                        | MTF312-8             | 13                   | 695                 | 34             | 24,2         | 0,365          | 0,53                   | 178                  | 53           | 0,122                  | 0,182                  |
| 10                        | MTF411-6             | 27                   | 955                 | 64             | 40           | 0,497          | 0,287                  | 246                  | 77           | 0,0763                 | 0,236                  |
| 11                        | MTF412-6             | 36                   | 965                 | 86             | 51,8         | 0,124          | 0,197                  | 271                  | 88           | 0,055                  | 0,173                  |
| 12                        | MTF411-8             | 18                   | 700                 | 46,7           | 29,8         | 0,327          | 0,53                   | 221                  | 59           | 0,117                  | 0,26                   |
| 13                        | MTF412-8             | 26                   | 715                 | 71             | 49,6         | 0,182          | 0,313                  | 266                  | 68           | 0,095                  | 0,231                  |
| 14                        | MTM111-6             | 2,2                  | 885                 | 6,6            | 4,6          | 4,33           | 2,61                   | 144                  | 11,1         | 0,72                   | 0,595                  |
| 15                        | MTM112-6             | 3,5                  | 895                 | 9,5            | 7,25         | 2,8            | 1,67                   | 177                  | 13,5         | 0,725                  | 0,595                  |
| 16                        | MTM211-6             | 5,0                  | 920                 | 13,6           | 9,7          | 1,41           | 1,29                   | 215                  | 16,2         | 0,58                   | 0,66                   |
| 17                        | MTM311-6             | 7,5                  | 945                 | 20,0           | 14,2         | 0,90           | 0,663                  | 240                  | 19,7         | 0,35                   | 0,511                  |
| 18                        | MTM311-8             | 5,0                  | 685                 | 14,7           | 10,2         | 1,76           | 1,24                   | 215                  | 17,0         | 0,517                  | 0,664                  |
| 19                        | MTM312-6             | 11,0                 | 950                 | 27,3           | 17,8         | 0,595          | 0,485                  | 166                  | 43,0         | 0,097                  | 0,181                  |
| 20                        | MTM312-8             | 7,5                  | 695                 | 20,6           | 13,9         | 1,04           | 0,833                  | 254                  | 20,0         | 0,0462                 | 0,641                  |
| 21                        | MTM411-6             | 16                   | 957                 | 38,0           | 21,4         | 0,323          | 0,398                  | 200                  | 53,0         | 0,092                  | 0,235                  |
| 22                        | MTM411-8             | 11                   | 710                 | 30,0           | 21           | 0,465          | 0,543                  | 172                  | 41,5         | 0,116                  | 0,214                  |
| 23                        | MTM412-6             | 22                   | 960                 | 48,5           | 24,2         | 0,218          | 0,312                  | 225                  | 63,0         | 0,072                  | 0,225                  |
| 24                        | MTM412-8             | 16                   | 715                 | 42,5           | 30           | 0,316          | 0,371                  | 200                  | 52,0         | 0,098                  | 0,195                  |
| 25                        | MTM511-8             | 22                   | 715                 | 55,0           | 37           | 0,205          | 0,284                  | 237                  | 58,5         | 0,106                  | 0,231                  |
| 26                        | MTM512-8             | 30                   | 716                 | 72,0           | 46           | 0,141          | 0,214                  | 288                  | 65,0         | 0,102                  | 0,252                  |

Таблица 5.2 – Технические данные электрических двигателей,  $U_H = 380 B$ 

# Продолжение таблицы 5.2

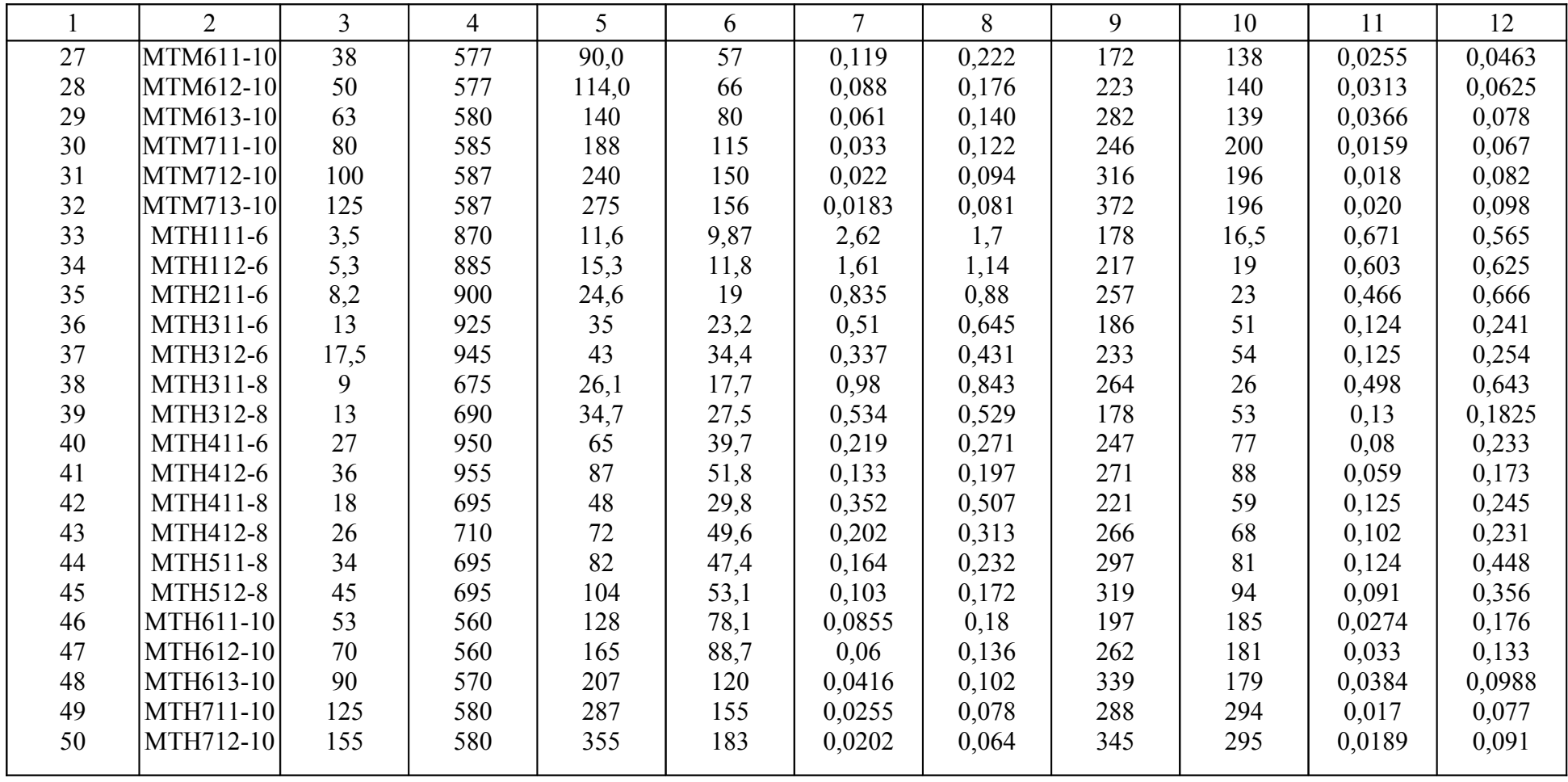

#### **5.2 Выполнение задания**

Для получения скоростей подъема и спуска груза, указанных в таблице 5.2 необходимо рассчитать и построить нижеперечисленные механические  $\omega = f(M)$  и электромеханические  $\omega = f(I)$  характеристики двигателя, указанного в задании (таблица 5.1):

- 1) естественные механическую и электромеханическую характеристики, обеспечивающие скорость подъема груза  $\theta = \theta_{2n}$  и скорость спуска груза  $\omega = \omega_{3c}$ ;
- 2) механические характеристики динамического торможения с независимым возбуждением, обеспечивающие скорости спуска груза  $\omega = \omega_{1c}$   $\boldsymbol{H}$   $\omega = \omega_{2c}$ ;
- 3) реостатные механические характеристики, обеспечивающие скорость подъема груза  $\omega = \omega_{1}$  и скорость спуска груза  $\omega = \omega_{1}$ ;
- 4) механическую характеристику двигателя при повышенной частоте питающего напряжения, обеспечивающую скорость подъема груза  $\omega = \omega_{3H}$ ;
- 5) дополнительно необходимо рассчитать и построить механическую и электромеханическую характеристику при пониженном напряжении на статоре двигателя  $U_1 = K_U U_{1H}$  (значения коэффициента снижения напряжения  $K_U$  указаны в таблице 5.1).

5.2.1 Расчет и построение естественных характеристик

Схема включения асинхронного двигателя с фазным ротором представлена на рисунке 5.1.

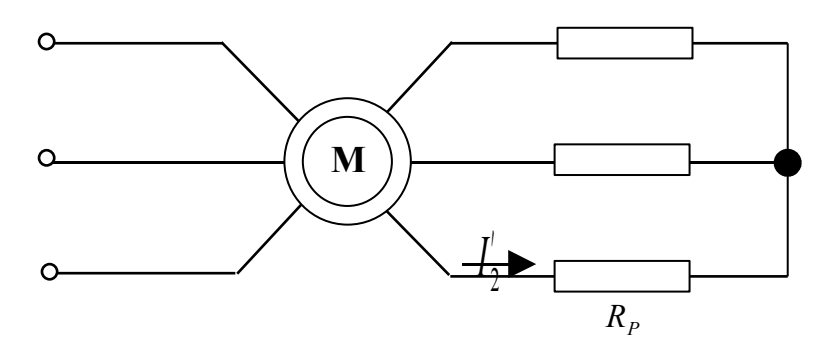

Рисунок 5.1

При номинальном напряжении сети и закороченной накоротко обмотке ротора ( $R_p = 0$ ) двигатель будет работать на естественной характеристике. При введении в цепь ротора добавочных сопротивлений будет получена реостатная характеристика.

Расчет естественных электромеханической и механической характеристик проводится по известным из литературы выражениям [1]:

$$
I'_{2} = \frac{U_{1H}}{\sqrt{\left(R_{1} + \frac{R'_{2}}{s}\right)^{2} + x_{K}^{2}}},
$$
\n(5.1)

$$
M = \frac{2M_K \cdot (1 + as_K)}{\frac{s}{s_K} + \frac{s_K}{s} + 2as_K},
$$
\n(5.2)

$$
M_K = \frac{3U_{1H}^2}{2\omega_0 \cdot \left[R_1 \pm \sqrt{R_1^2 + x_K^2}\right]},
$$
\n(5.3)

$$
s_K = \frac{R'_2}{\sqrt{R_1^2 + x_K^2}}\,,\tag{5.4}
$$

$$
x_K = x_1 + x'_2, \t\t(5.5)
$$

$$
a = \frac{R_1}{R_2'},\tag{5.6}
$$

где <sup>I'</sup><sub>2</sub> - приведенный к статорной обмотке ток ротора;

*U*<sup>1</sup>*Н* - номинальное фазное напряжение двигателя;

 $M_K$  - критический момент;

*<sup>К</sup> s* - критическое скольжение;

*<sup>К</sup> х* - индуктивное сопротивление короткого замыкания;

 $R_1, x_1$  - активное и индуктивное сопротивления статорной обмотки;

 $R'_{2}$ ,  $x'_{2}$  - приведенные активное и индуктивное сопротивления роторной обмотки;

*s* - текущее значение скольжения.

В выражении (5.3) знак «плюс» означает, что максимум момента имеет место при *s* <sup>&</sup>gt; 0 в двигательном режиме или в режиме противовключения, а знак «минус» - при *s* <sup>&</sup>lt; 0 в генераторном режиме.

Приведенные сопротивления роторной обмотки определяются с помощью коэффициента трансформации сопротивлений *К<sup>R</sup>*

$$
\begin{aligned}\nR_2' &= R_2 \cdot K_R \\
x_2' &= x_2 \cdot K_R\n\end{aligned}\n\tag{5.7}
$$

где  $R_2, x_2$  - активное и индуктивное сопротивления роторной обмотки.

Коэффициент трансформации сопротивлений может быть определен через коэффициент трансформации э.д.с. *К<sup>е</sup>* или через номинальную э.д.с. ротора  $E_{2H}$ :

$$
K_R = \frac{m_1}{m_2} \cdot K_e^2 = \frac{m_1}{m_2} \cdot \left( 0.95 \cdot \frac{\sqrt{3} U_{1H}}{E_{2H}} \right)^2, \tag{5.8}
$$

где  $m_1$  и  $m_2$  - число фаз статора и ротора; *Е*<sup>2</sup>*Н* - э.д.с. между кольцами неподвижного разомкнутого ротора.

Для расчета характеристик необходимо также определить координаты точек идеального холостого хода, номинального режима и критической. Скорость идеального холостого хода (синхронная скорость) определяется по выражению:

$$
\omega_0 = \frac{\pi \cdot n_0}{30} = \frac{2\pi \cdot f_{1H}}{p},
$$
\n(5.9)

где  $f_{1H}$  - частота питающей сети, равная 50 Гц; *p* - число пар полюсов статора двигателя.

Если число пар полюсов неизвестно, скорость идеального холостого хода определяется как ближайшая большая номинальной скорость из ряда синхронных скоростей: (3000, 1500, 1000, 750, 600, 500, 375, 300 и т.д.) об/мин.

Номинальное скольжение определяется из известного выражения:

$$
s_H = \frac{n_0 - n_H}{n_0} = \frac{\omega_0 - \omega_H}{\omega_0}.
$$
 (5.10)

Координаты критической точки  $M_K$  и  $s_K$  определятся по выражениям (5.3) и (5.4).

Далее, задаваясь значениями скольжения *s* от 0 до 1, по выражениям (5.1) и (5.2) определим значения <sup>2</sup> *I*′ и *М* . Значения угловой скорости, соответствующие заданным значениям скольжения, определяются из выражения:

$$
\omega = \omega_0 \cdot (1 - s) \tag{5.11}
$$

Значения *s* , <sup>ω</sup> , <sup>2</sup> *I*′ , *М* рекомендуется занести в таблицу 5.3.

Таблица 5.3

| ω    |  |  |  |  |  |  |  |
|------|--|--|--|--|--|--|--|
| .IV  |  |  |  |  |  |  |  |
|      |  |  |  |  |  |  |  |
| 17.L |  |  |  |  |  |  |  |
| 2L   |  |  |  |  |  |  |  |

Для построения естественных характеристик двигателя необходимо иметь 12 - 14 точек. Значения скольжения рекомендуется задавать, исходя из следующих соображений. Учитывая то, что характеристики двигателя практически линейны на участке от идеального холостого хода до номинального режима, задаемся здесь тремя значениями скольжения ( $s = 0$ ;  $s = 0.5s_H$ ;  $s = s_H$ ). На участке от номинального режима до критической точки механической характеристики следует задаться тремя – четырьмя значениями в зависимости от величины разности критического и номинального скольжений. На последнем участке от критической точки до значения *s* <sup>=</sup> 1 желательно установить шаг скольжения, равный 0,1.

По данным таблицы 5.3 строится электромеханическая  $\omega = f(I'_2)$  и механическая  $\omega = f(M)$  характеристики двигателя (рисунок 5.2) в двигательном режиме (кривые 1 и 2).

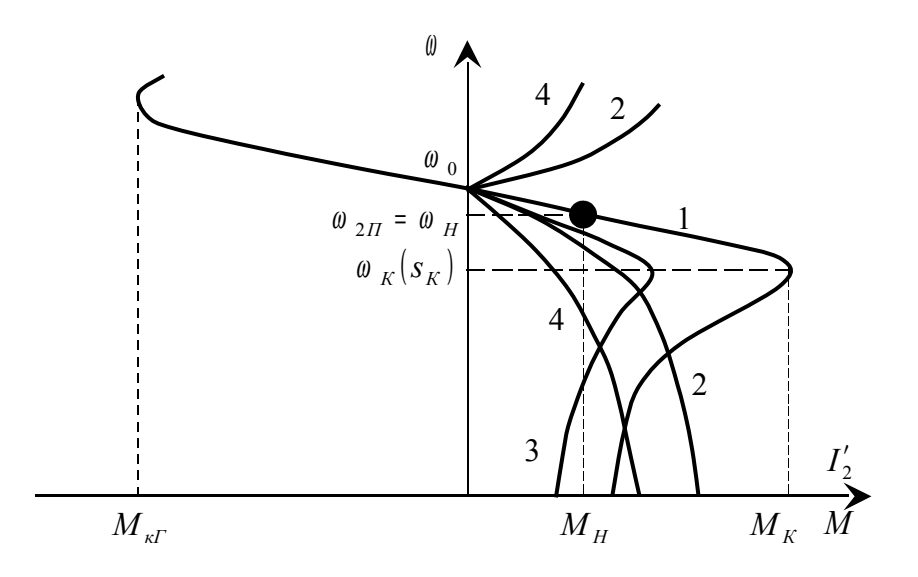

Рисунок 5.2

С помощью таблицы 5.3 легко построить и характеристики двигателя при пониженном напряжении на статоре. Из выражений (5.1) – (5.4) видно, что при снижении напряжения критическое скольжение  $s_k$  остается неизменным, ток ротора *<sup>U</sup> I* 2 ′ уменьшается пропорционально напряжению, а критический момент  $M_{KU}$  и момент двигателя  $M_U$  уменьшаются пропорционально квадрату коэффициента уменьшения напряжения  $K_U$ .

Заполнив в таблице 5.3 графы  $M_U$  и  $I'_{2U}$ , можно построить механическую и электромеханическую характеристики двигателя при пониженном напряжении (кривые 3 и 4) на рисунке 5.2.

Так как спуск груза со скоростью  $\theta_{3c}$ , должен происходить на естественной характеристике в режиме рекуперативного торможения, естественную механическую характеристику необходимо построить и в генераторном режиме при скольжении s < 0.

Для сокращения математических расчетов эту ветвь механической характеристики рассчитаем по упрощенному выражению:

$$
M = \frac{2M_{KT}}{\frac{s}{s_K} + \frac{s_K}{s}},\tag{5.12}
$$

где  $M_{\text{KT}}$  - критический момент в генераторном режиме, определенный по выражению (5.3) со знаком «минус» перед корнем в знаменателе.

В связи с тем, что  $M_{\text{KT}}$  по абсолютному значению больше  $M_{\text{KT}}$  в двигательном режиме при одинаковых абсолютных значениях критического скольжения  $s_K$ , абсолютное значение номинального скольжения  $s_{H}$  в этом режиме будет меньше номинального скольжения  $s_{H}$  в двигательном режиме. Это скольжение и соответствующую ему скорость можно определить графически после построения характеристики или аналитически, подставив в выражение (5.12) значения  $M = M_H$  и s = s<sub>HT</sub>:

$$
s_{\text{HF}} = s_{\text{K}} \cdot \left(\lambda_{\text{F}} - \sqrt{\lambda_{\text{F}}^2 - 1}\right),\tag{5.13}
$$

где  $\lambda_r = \frac{M_{KT}}{M_{T}}$ .

Естественную механическую характеристику двигателя в генераторном режиме, как и все остальные характеристики, будем рассчитывать и строить в диапазоне скольжений  $0 < s < s_{K}$ , полагая, что этого достаточно для выполнения задания.

Для обеспечения спуска груза со скоростью  $\theta = \theta_{3c}$  двигатель должен работать в режиме рекуперативного торможения при обратном направлении вращения вала, а характеристика должна располагаться в четвертом квадранте, где моменты положительны.

Построение этой характеристики проведем по четырем точкам, координаты трех из которых уже практически известны:

1)  $s_1 = 0$ ,  $\omega_1 = -\omega_0$ ,  $M_1 = 0$ ;

2)  $s_2 = -s_{HF}$ ,  $\omega_2 = -\omega_{HF} = -\omega_0 \cdot (1 + |s_{HF}|)$ ,  $M_2 = M_H$ ; 3)  $S_3 = -S_K$ ,  $\omega_3 = -\omega_{KT} = -\omega_0 \cdot (1 + |S_{KT}|)$ ,  $M_3 = M_{KT}$ .

Координаты четвертой точки, находящейся между второй и третьей, определим по выражениям:

$$
s_4 = -\frac{|s_K| + |s_{H\Gamma}|}{2}, \qquad \omega_4 = -\omega_0 \cdot (1 + |s_4|), \quad M_4 = \frac{2M_{KT}}{\frac{s_4}{s_K} + \frac{s_K}{s_4}}.
$$

5.2.2 Расчет и построение характеристик динамического торможения с независимым возбуждением

Эти характеристики обеспечиваются схемой включения двигателя, представленной на рисунке 5.3.

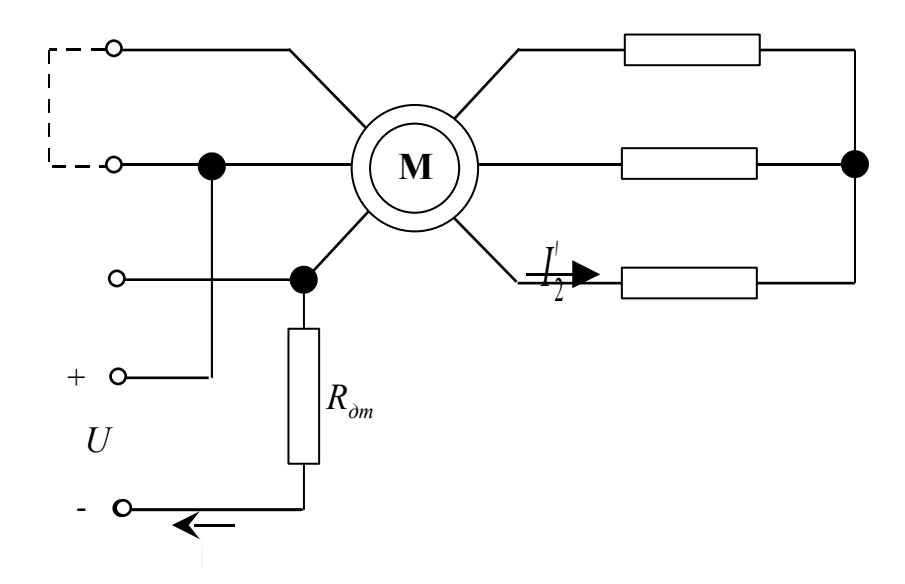

Рисунок 5.3

Характеристики динамического торможения рассматриваемого двигателя, хотя и имеют вид, аналогичный виду характеристик двигательного режима, в корне от них отличаются и по своим параметрам ( $M_{K}$ ,  $s_{K}$ ), и по физическим процессам, протекающим в двигателе.

В двигательном режиме асинхронный двигатель получает питание от сети трехфазного переменного тока, то есть, от источника напряжения. При динамическом же торможении по статору двигателя протекает постоянный ток, практически не зависящий от нагрузки. Поэтому режим динамического торможения асинхронного двигателя с независимым возбуждением является частным

случаем питания его от источника тока. Этот факт определяет различные подходы к рассмотрению процессов, протекающих в двигателе в этих режимах.

Вследствие непостоянства магнитного потока двигателя в режиме динамического торможения (при малой скорости уменьшается размагничивающее действие тока ротора, и магнитный поток увеличивается), расчет его механических характеристик следует вести с учетом насыщения магнитной цепи. Универсальная кривая намагничивания в относительных единицах представлена на рисунке 5.4 (кривая 1), там же построена в относительных единицах кривая  $X_{\mu^*} = f(I_{\mu^*})$  (кривая 2), соответствующая данной кривой намагничивания.

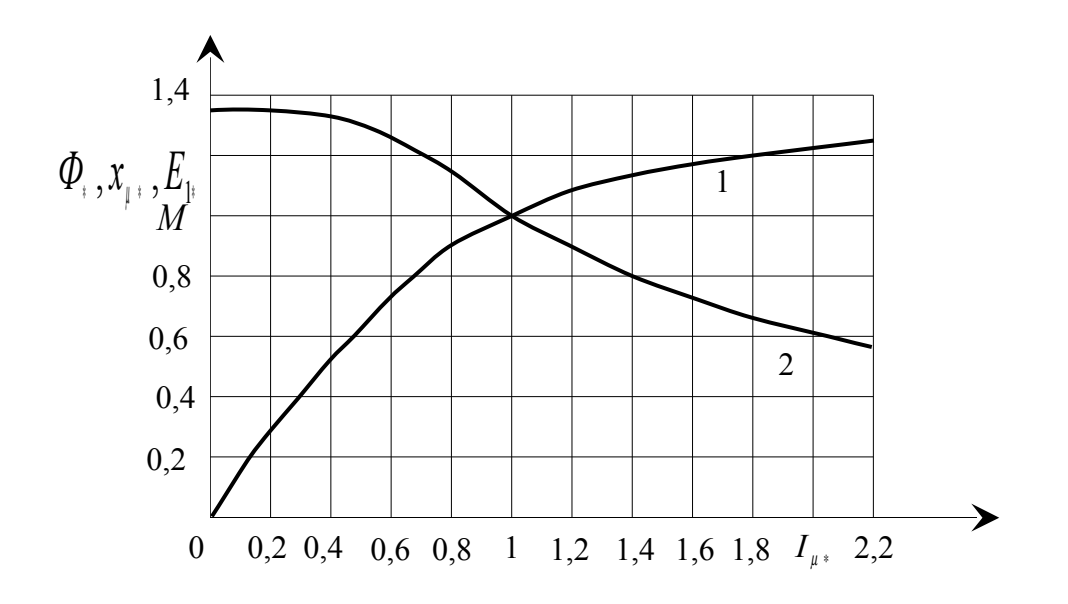

Рисунок 5.4

Здесь *Ф*∗ - магнитный поток двигателя;

 $X_{\mu^*}$  - индуктивное, изменяющееся по величине сопротивление цепи намагничивания двигателя, определяемое э.д.с. статора *Е*<sup>1</sup><sup>∗</sup> и током намагничивания  $I_{\mu^*}$  :

$$
X_{\mu^*} = \frac{E_{1*}}{I_{\mu^*}} = \frac{x_{\mu}}{x_{\mu H}} = \frac{E_1 \cdot I_{\mu H}}{I_{\mu} \cdot E_{1H}},
$$
\n(5.14)

где  $I_{\mu H}$  =  $I_0$  - номинальный ток намагничивания, равный току холостого хода статора двигателя;

 $E_{1H}$  ≈ 0,95  $U_{1H}$  - э.д.с. фазы статора при номинальном напряжении и токе холостого хода  $I_0$ ;

$$
x_{\mu H} = \frac{E_{1H}}{I_{\mu H}} \approx \frac{0.95 U_{1H}}{I_0}
$$
 - сопротивление намагничива ющего контура

ненасыщенного двигателя.

Расчетные формулы имеют вид [1]:

$$
\left(\frac{R'_{2}}{s_{a}}\right)^{2} = \frac{I_{\mu}^{2} \cdot (x_{\mu} + x'_{2})^{2} - I_{\text{max}}^{2} \cdot x'_{2}^{2}}{I_{\text{max}}^{2} - I_{\mu}^{2}},
$$
\n(5.15)

$$
I'_{2} = \frac{I_{\text{max}} \cdot x_{\mu}}{\sqrt{\left(\frac{R'_{2}}{s_{a}}\right)^{2} + \left(x_{\mu} + x'_{2}\right)^{2}}},
$$
\n(5.16)

$$
M = \frac{3I_2^{'2}}{\omega_0} \cdot \left(\frac{R_2'}{s_a}\right),\tag{5.17}
$$

где  $s_a = \frac{a}{\omega_0}$ ω = *a s* - абсолютное скольжение для режима динамического тормо-

жения;

*экв I* - трехфазный ток статора двигателя, эквивалентный по создаваемой м.д.с. постоянному току, протекающему по обмоткам статора в режиме динамического торможения.

Для определения эквивалентного тока необходимо задаться величиной постоянного тока возбуждения *I*<sub>B</sub>, определяющего значение максимального момента двигателя, развиваемого при динамическом торможении  $M_{\text{max}\,\delta m}$ .

Из литературы [3] известно, что для создания максимального момента  ${M}_{\text{\tiny{max}}\,\sigma m}$  =  $( 2$  ÷ 2,2) ${M}_H$  , необходимо по статору двигателя пропускать постоянный ток возбуждения  $I_B \approx 3I_0$ .

Тогда эквивалентный ток определится из выражения:

$$
I_{\rm \scriptscriptstyle \rm JKE} = K_{\rm \scriptscriptstyle cx} \cdot I_{\rm \scriptscriptstyle B} \,, \tag{5.18}
$$

где *Ксх* - коэффициент схемы включения фаз статора на постоянное напряжение, величина которого зависит от схемы подачи тока к фазам статора двигателя [3].

Порядок расчета механической характеристики динамического торможения следующий.

1. Задаемся значениями тока намагничивания  $I_{\mu}$  в пределах от  $I_{\text{new}}$  до *пред I* <sup>µ</sup> . *пред I* <sup>µ</sup> - это ток намагничивания при больших скольжениях, когда двигатель при данном токе возбуждения  $I_B$  или эквивалентном токе  $I_{\text{1,16}}$  выходит из насыщения.

$$
I_{\mu n \rho e \delta} = I_{\rm s \kappa e} \cdot \frac{x_2'}{x_{\mu H} + x_2'} \,. \tag{5.19}
$$

Затем заданные значения тока намагничивания  $I_{\mu}$  переводим в относительные единицы  $I_{\mu*}$  и с помощью кривой 2 на рис. 5.4 определяем сопротивления намагничивающего контура  $x_{\mu}$ , соответствующие этим токам. Сопротивления  $x_{\mu}$ , в относительных единицах переводим в абсолютные единицы, пользуясь выражением:

$$
x_{\mu} = x_{\mu^*} \cdot x_{\mu} = x_{\mu^*} \cdot \frac{0.95 \cdot U_{1H}}{I_0} \tag{5.20}
$$

2. Подставляя значения  $I_{\text{1,1}}$ ,  $I_{\mu}$ ,  $x_{\mu}$  в выражение (5.15), определяем значения параметров  $\left(\frac{R'_2}{s_a}\right)^2$ ,  $\left(\frac{R'_2}{s_a}\right)$  и  $s_a$ .

3. По выражению (5.16) определяем токи  $I'_2$ , соответствующие задаваемым токам намагничивания  $I_{\mu}$ .

4. Подставляя рассчитанные значения  $I'_2$  и  $\left(\frac{R'_2}{s_a}\right)$  в выражение (5.17), определяем соответствующие величины моментов М.

5. Скорость двигателя определяем по формуле:

$$
\omega = \omega_0 s_a = \omega_0 \cdot R_2' / \left(\frac{R_2'}{s_a}\right). \tag{5.21}
$$

Для удобства результаты расчета следует свести в таблицу 5.4.

Таблица 5.4

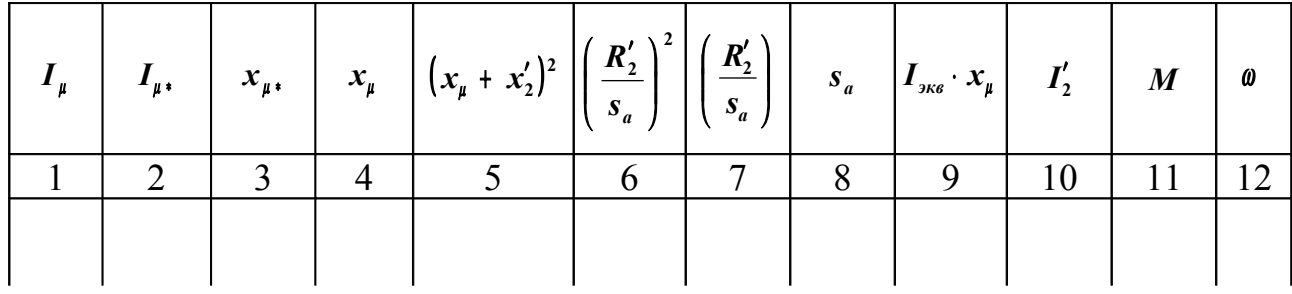

Учитывая то, что для решения задачи необходима только рабочая часть характеристики, расчеты и построение можно ограничить диапазоном  $0 \leq M \leq M_{\text{max}\,\partial m}$  и  $0 \leq \omega \leq \omega_{KO}$ . Здесь  $\omega_{KO}$  - скорость при максимальном моменте  $M_{\kappa\delta m}$  (критическая точка). Для получения достаточной точности расчета и построения механической характеристики значения тока намагничивания  $I_{\mu}$  следует задавать с шагом  $0.2I_0$ .

Характеристика динамического торможения асинхронного двигателя с замкнутой накоротко роторной обмоткой представлена на рисунке 5.5 (кривая  $1$ ).

Далее определяем скорость спуска груза  $\omega = \omega_{1c}$  при моменте  $M = M_H$ . Эту скорость можно определить либо графически по кривой 1 рисунка 5.5, либо из таблицы 5.4 методом аппроксимации. Теми же методами определяем параметры критической точки  $M_{\kappa dm}$  и  $\omega_{KO}$ .

Для обеспечения скорости спуска груза  $\theta = \theta_{2c}$  необходимо при динамическом торможении замкнуть роторную обмотку на сопротивления  $R_{\text{dm}}$ .

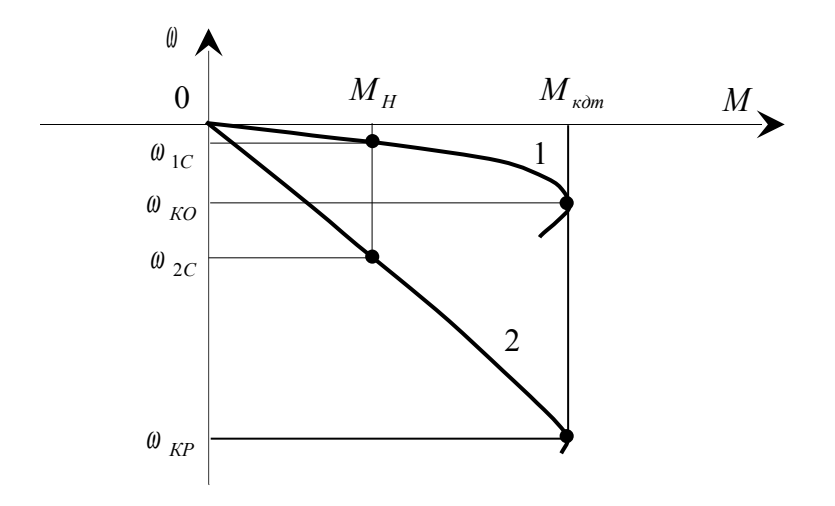

Рисунок 5.5

В связи с тем, что при введении в цепь роторной обмотки добавочного сопротивления, как и в двигательном режиме, изменяется критическое скольжение  $s_k$  при постоянном критическом моменте  $M_{\kappa dm}$ , величина этого сопротивления определится из выражения [1]:

$$
s_{2C} = s_{1C} \cdot \frac{R_2 + R_{\partial m}}{R_2}, \quad R_{\partial m} = R_2 \cdot \frac{s_{2C} - s_{1C}}{s_{1C}}
$$
(5.22)

где  $S_{IC} = \frac{\omega_{IC}}{\omega_{o}}$  - скольжение при скорости  $\omega_{IC}$  на характеристике динамического торможения при накоротко замкнутой обмотке ротора;

 $S_{2C} = \frac{\omega_{2c}}{\omega}$  - скольжение при скорости  $\omega_{2C}$  на характеристике динамического торможения при замыкании обмотки ротора на сопротивления  $R_{\delta m}$ .

Рабочую часть характеристики построим по четырем точкам. Первая точка – точка идеального холостого хода ( $s_1 = 0$ ;  $\omega_1 = 0$ ;  $M_1 = 0$ ). Вторая точка – точка номинального режима ( $s_2 = s_{2C}$ ;  $\omega_2 = \omega_{2C}$ ;  $M_2 = M_H$ ). Координаты третьей (критической) точки определим из выражений:

$$
s_3 = s_{\kappa P} = s_{\kappa 0} \cdot \frac{R_2 + R_{\partial m}}{R_2} = \frac{\omega_{\kappa 0}}{\omega_0} \cdot \frac{R_2 + R_{\partial m}}{R_2}; \quad \omega_3 = \omega_0 s_3; \quad M_3 = M_{\kappa} = M_{\max \partial m} \quad (5.23)
$$

где  $s_{K0}$ ,  $\theta_{K0}$  - скольжение и скорость в критической точке характеристики 1 на рисунке 5.5.

Четвертую точку возьмем промежуточной между второй и третьей. Ее координаты определим следующим образом. Из таблицы 5.4 возьмем значение момента  $M_4 \approx \frac{M_H + M_{\kappa \delta m}}{2}$ , и соответствующие ему значения скольжения  $S_{40}$  и скорости ® 40 на характеристике динамического торможения при замкнутой накоротко роторной обмотке. Затем определим значения скольжения и скорости на реостатной характеристике динамического торможения, соответствующие значению момента  $M_4$ :

$$
s_4 = s_{40} \cdot \frac{R_2 + R_{\partial m}}{R_2}; \quad \omega_4 = \omega_0 \cdot s_4 = \omega_{40} \cdot \frac{R_2 + R_{\partial m}}{R_2}
$$
 (5.24)

Все значения скольжений и скоростей берутся со знаком «минус».

Реостатная характеристика динамического торможения построена на рисунке 5.5 (кривая 2).

5.2.3 Расчет и построение реостатных механических характеристик

Схема включения двигателя представлена на рисунке 5.1. В соответствии с заданием на реостатных характеристиках должны быть обеспечены скорость подъема груза  $\omega = \omega_{1H}$  и скорость спуска груза  $\omega = \omega_{1c}$ . При этом спуск груза при скорости  $\theta = \theta_{1c}$ , определенной в разделе 5.2.2, будет происходить в режиме торможения противовключением (ТПВ).

Для расчета и построения реостатных характеристик воспользуемся рассчитанной в разделе 5.2.1 естественной характеристикой и таблицей 5.3.

Из литературы [3] известно, что при любых одинаковых моментах для реостатной и естественной характеристик асинхронного двигателя скольжение на реостатной характеристике  $s_p$  во столько раз больше, чем на естественной  $s_e$ , во сколько раз полное активное сопротивление цепи ротора больше активного сопротивления роторной обмотки двигателя:

$$
\frac{s_p}{s_e} = \frac{R_2 + R_p}{R_2} \tag{5.25}
$$

Подставив в (5.25) номинальное скольжение  $s_{ne}$  и скольжение на реостатных характеристиках при номинальном моменте, обеспечивающие скорости  $\omega_{1\pi}$  и  $\omega_{1c}$ , определим значения добавочных сопротивлений, необходимых для получения требуемых реостатных характеристик:

$$
s_{p1n} = \frac{\omega_0 - \omega_{1n}}{\omega_0}; \quad s_{p1c} = \frac{\omega_0 + \omega_{1c}}{\omega_0}; \tag{5.26}
$$

$$
R_{p1n} = R_2 \cdot \left(\frac{s_{p1n}}{s_{ne}} - 1\right); \quad R_{p1c} = R_2 \cdot \left(\frac{s_{p1c}}{s_{ne}} - 1\right)
$$
 (5.27)

Теперь можно построить рабочие части искомых реостатных характеристик по четырем точкам. Первая точка, общая для обеих характеристик, - точка идеального холостого хода (s<sub>1</sub> = 0;  $\theta_1 = \theta_0$ ;  $M_1 = 0$ ). Вторые точки – точки номинального режима:

- для характеристики подъема груза -  $s_2 = s_{p1n}$ ;  $\omega_2 = \omega_{1n}$ ;  $M_2 = M_H$ ;

- для характеристики спуска груза -  $s'_2 = s_{\text{plc}}$ ;  $\omega'_2 = \omega_{\text{lc}}$ ;  $M'_2 = M_H$ .

Координаты третьих точек (критических) определим из выражений:

$$
s_3 = s_{\kappa p} = s_{\kappa e} \cdot \frac{R_2 + R_p}{R_2}; \quad \omega_3 = \omega_{\kappa p} = \omega_0 (1 - s_3); \quad M_3 = M_{\kappa p} = M_{\kappa e}
$$
 (5.28)

Для характеристики подъема груза подставляем  $R_p = R_{p1n}$ , а для характеристики спуска груза -  $R_p = R_{p1c}$ .

Четвертые точки возьмем промежуточными между вторыми и третьими. Для этого из таблицы 5.3 возьмем значения момента  $M_4 \approx \frac{M_H + M_K}{2}$  и соответствующие ему значения скольжения  $s_{4e}$  и скорости  $\theta_{4e}$ . Затем, подставляя в выражение (5.25) значения  $s_{4e}$  и сопротивлений  $R_{p1n}$  и  $R_{p1c}$ , получим значения скольжений S<sub>4p</sub> для характеристики подъема и характеристики спуска гру-3a.

Затем по аналогии с (5.28) определим скорости двигателя при моменте  $M<sub>4</sub>$  на обеих характеристиках.

Реостатные характеристики вместе с естественной приведены на рисунке 5.6.

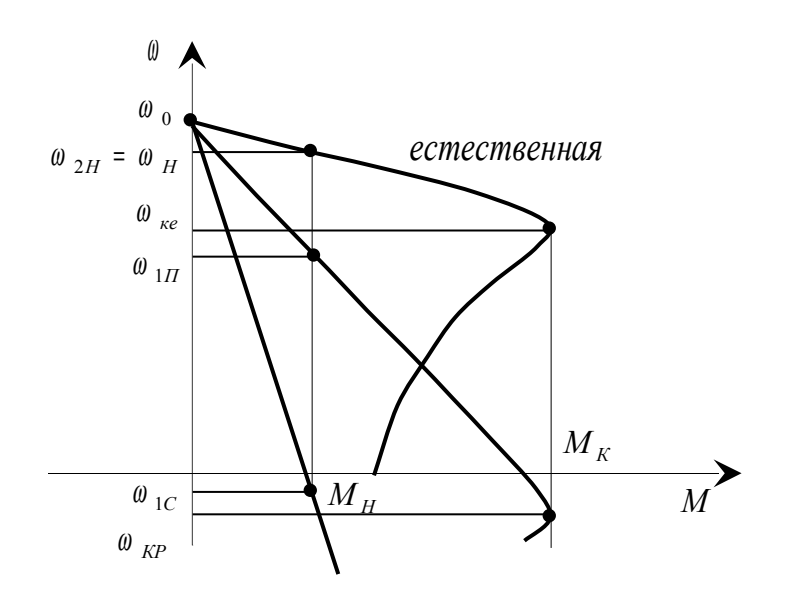

Рисунок 5.6

Для уменьшения площади рисунка реостатную характеристику для спуска груза можно построить по двум первым точкам, продолжив прямую, прохоляшую через них, до значения момента  $M \approx (1,2 \div 1,3) M_{H}$ .

5.2.4 Расчет и построение механической характеристики двигателя при повышенной частоте питающего напряжения

Для получения повышенной скорости подъема груза  $\omega = \omega_{3H}$  необходимо в соответствующей пропорции увеличить частоту питающего напряжения, причем, если нагрузка постоянная или уменьшающаяся при повышении скорости, допустимо не повышать вместе с частотой напряжение. В этом случае скорость идеального холостого хода увеличится, так как

$$
\omega_{of} = 2\pi f_1 / p_n \tag{5.29}
$$

где  $p_n$  - число пар полюсов;

 $f_1 = k_f \cdot f_{1u} = 50k_f$  - повышенная частота питающего напряжения;

 $k_f$  - задаваемый таблицей 5.2 коэффициент увеличения скорости идеального холостого хода (частоты).

При этом в связи с увеличением индуктивных сопротивлений уменьшится магнитный поток двигателя. В соответствии с выражением (5.3) критический момент также уменьшится из-за увеличения скорости  $\theta_0$  и индуктивного сопротивления короткого замыкания

$$
x_{\kappa f} = x_{\kappa H} \frac{f_1}{f_{1H}}, \tag{5.30}
$$

где  $x_{kH}$  - индуктивное сопротивление короткого замыкания двигателя при частоте 50 гц.

Критическое скольжение при этом в соответствии с выражением (5.4) тоже уменьшится.

Таким образом, подставляя в выражение (5.3) и (5.4) значения  $\theta_{0f}$  и  $x_{sf}$ , определяются значения критического момента  $M_{\kappa f}$  и критического скольжения  $s_{\kappa f}$ . По соотношению номинального момента двигателя и момента  $M_{\kappa f}$ определяются нагрузочные возможности двигателя на рассчитываемой характеристике.

Если  $M_H \le 0.8 M_{\kappa f}$ , двигатель при повышении частоты питающего напряжения может работать с номинальной нагрузкой при скольжении  $s_{\text{nf}}$  и скорости  $\theta_{3H}$ , определенным по выражениям:

$$
s_{Hf} = s_{Kf} \left( \lambda_f - \sqrt{\lambda_f^2 - 1} \right), \tag{5.31}
$$

$$
\omega_{3H} = \omega_{0f} (1 - s_{Hf}), \qquad (5.32)
$$

где  $\lambda_f = \frac{M_{Kf}}{M_{H}}$ .

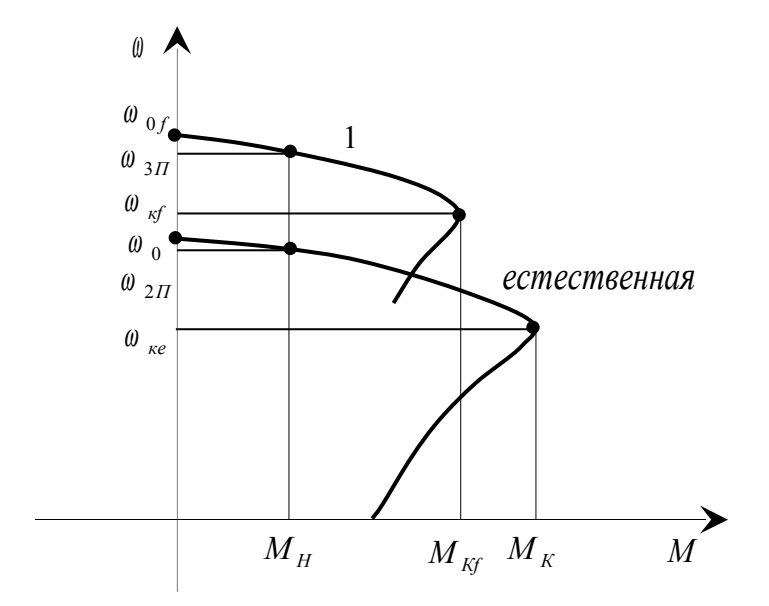

Рисунок 5.7

Если  $M_H$  > 0,8 $M_{Kf}$ , нагрузка двигателя при повышении частоты должна быть соответствующим образом уменьшена. Скольжение и скорость при этом определяются теми же выражениями (5.31) и (5.32).

Для выполнения задания достаточно построить рабочий участок характеристики в диапазоне  $0 \leq s_f \leq s_{Kf}$ . Строится он по 4 - 5 точкам, включая точки  $s_f = 0$ ,  $s_f = s_{Kf}$ ,  $s_f = s_{Hf}$  (если она есть) и одну – две промежуточные. Расчет моментов двигателя в промежуточных точках проводится по выражению (5.12), подстановкой в него значений  $M_{\kappa f}$ ,  $s_{\kappa f}$  и  $s_f$ .

Характеристика двигателя при повышенной частоте питающего напряжения вместе с естественной приведена на рисунке 5.7 (кривая 1).

Таким образом, рассчитаны и построены все механические характеристики, необходимые для обеспечения скоростей подъема и спуска электропривода грузоподъемного механизма. Эти характеристики представлены на рисунке 5.8.

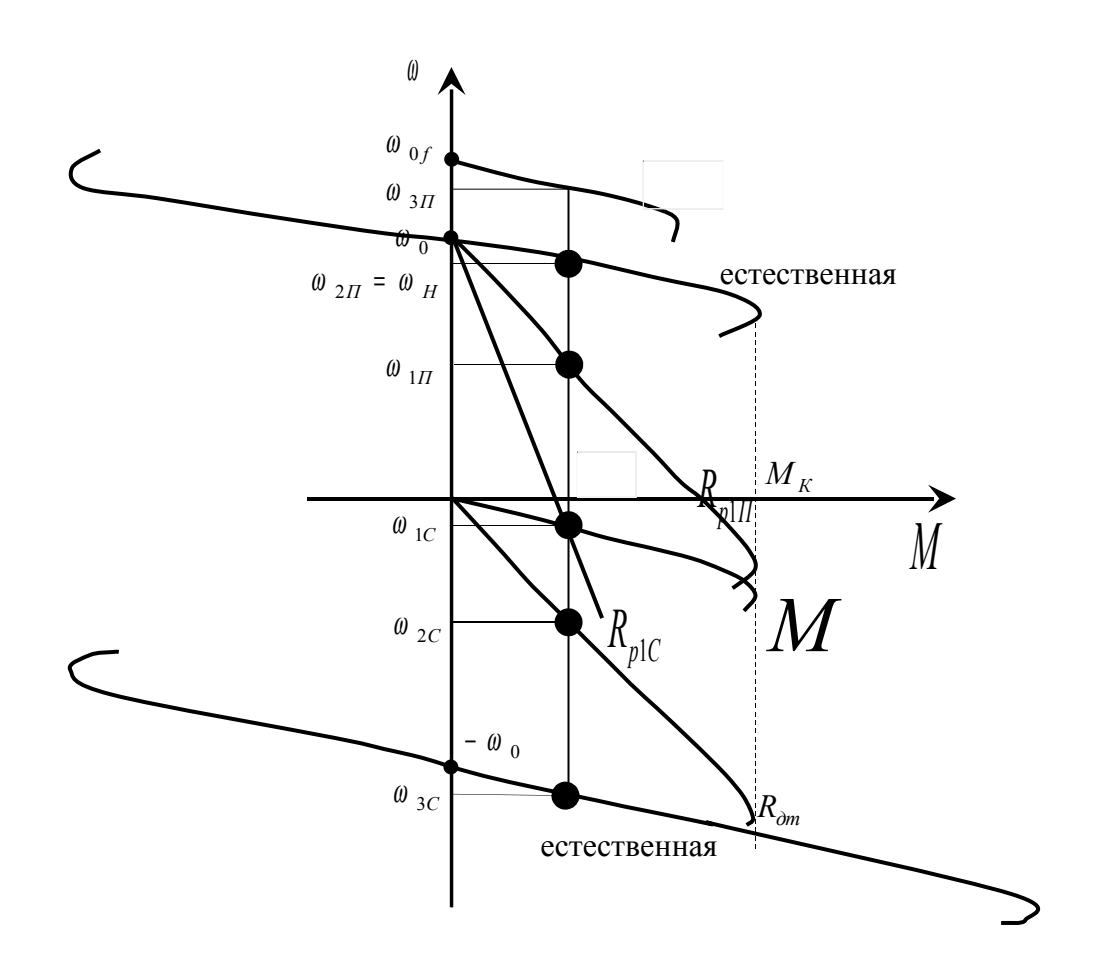

Рисунок 5.8

## **Список использованных источников**

1**Ключев В.И.** Теория электропривода/ Ключев В.И. – М.: Энергоатомиздат, 1998. 7о4 с.

2**Чиликин М.Г.** Основы автоматизированного электропривода/ Чиликин М.Г., Соколов М.М., Терехов В.М., Шинянский А.В М.: Энергия, 1974. - 568 с.

3**Вешеневский С.Н.** Характеристики двигателей в электроприводе/ **Вешеневский С.Н.** - М.: Энергия, 1977. 432 с.